## ФЕДЕРАЛЬНОЕ АГЕНТСТВО ЖЕЛЕЗНОДОРОЖНОГО ТРАНСПОРТА

Федеральное государственное бюджетное образовательное учреждение высшего образования «Иркутский государственный университет путей сообщения»

**Красноярский институт железнодорожного транспорта** 

– филиал Федерального государственного бюджетного образовательного учреждения высшего образования «Иркутский государственный университет путей сообщения» (КрИЖТ ИрГУПС)

> УТВЕРЖДЕНА приказ и.о. ректора

от «07» июня 2021 г. № 80

# **Б1.О.25 Начертательная геометрия и графика** рабочая программа дисциплины

Направление подготовки – 23.03.01 Технология транспортных процессов Профиль – Логистика и менеджмент на транспорте Квалификация выпускника – бакалавр Форма и срок обучения – 4 года очная форма; 5 лет заочная форма Кафедра-разработчик программы – Строительство железных дорог

Общая трудоемкость в з.е. – 3 Часов по учебному плану – 108 Формы промежуточной аттестации в семестрах очная форма обучения: зачёт в 1 семестре 1 расчётно-графическая работа, заочная форма обучения: зачёт в 1 семестре 1 контрольная работа

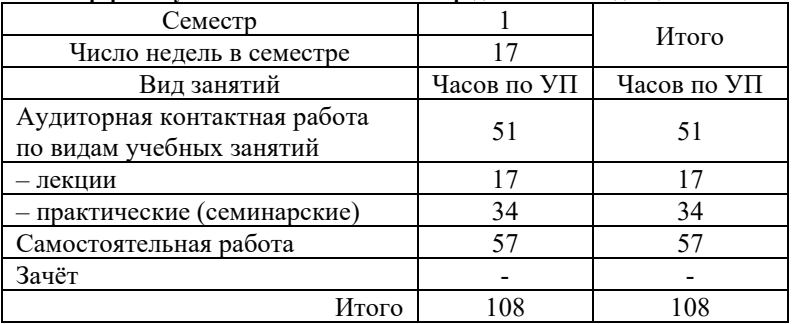

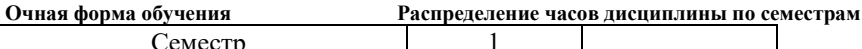

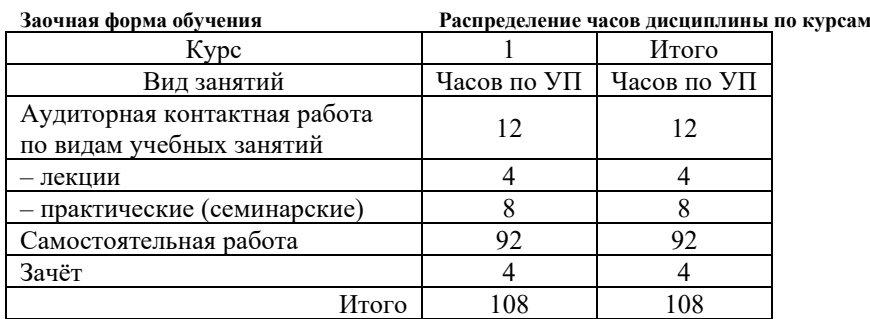

## КРАСНОЯРСК

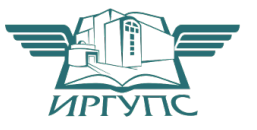

Рабочая программа дисциплины разработана в соответствии с федеральным государственным образовательным стандартом высшего образования – бакалавриат по направлению подготовки 23.03.01 Технология транспортных процессов, утверждённым приказом Минобрнауки России от 07.08.2020 г. № 911.

Программу составил: старший преподаватель Н.В. Стрикалова

Рабочая программа рассмотрена и одобрена для использования в учебном процессе на заседании кафедры «Общепрофессиональные дисциплины», протокол от « 04 » марта 2021 г. № 7.

Заведующий кафедрой, к.т.н, доцент Ж.М. Мороз

СОГЛАСОВАНО

Кафедра «Эксплуатация железных дорог», протокол от «13» апреля 2021 г. № 8.

И.о. заведующего кафедрой, канд. техн. наук, доцент А.И. Орленко

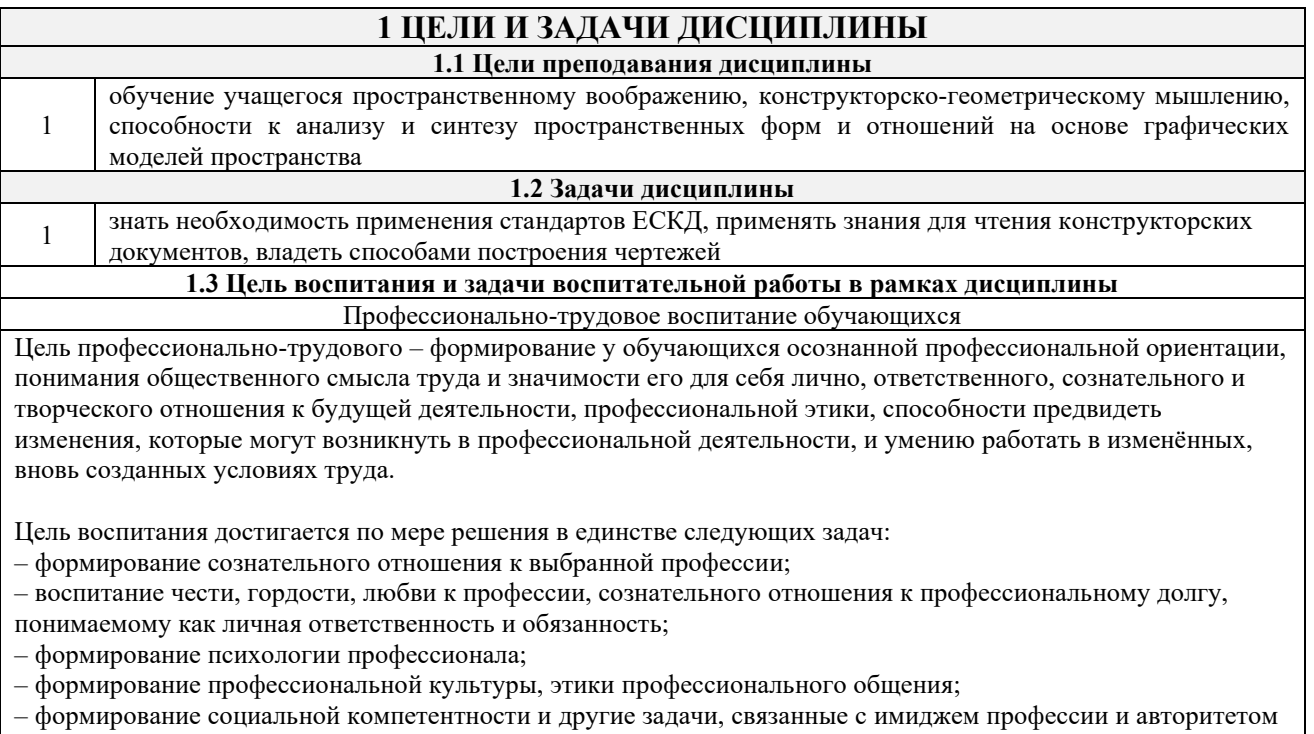

транспортной отрасли

# 2 МЕСТО ДИСЦИПЛИНЫ В СТРУКТУРЕ ОПОП

2.1 Требования к предварительной подготовке обучающегося

Необходимыми условиями для освоения дисциплины «Начертательная геометрия и инженерная графика» являются школьные знания по дисциплинам: Математика, Черчение.

#### 2.2 Дисциплины и практики, для которых изучение данной дисциплины

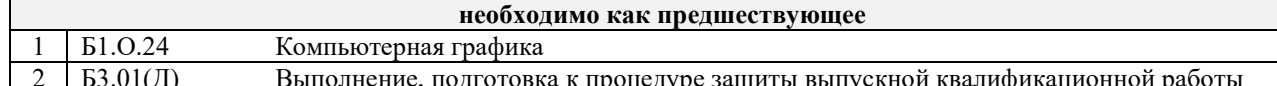

## 3 ПЛАНИРУЕМЫЕ РЕЗУЛЬТАТЫ ОБУЧЕНИЯ ПО ДИСЦИПЛИНЕ, СООТНЕСЕННЫЕ С ТРЕБОВАНИЯМИ К РЕЗУЛЬТАТАМ ОСВОЕНИЯ ОБРАЗОВАТЕЛЬНОЙ ПРОГРАММЫ

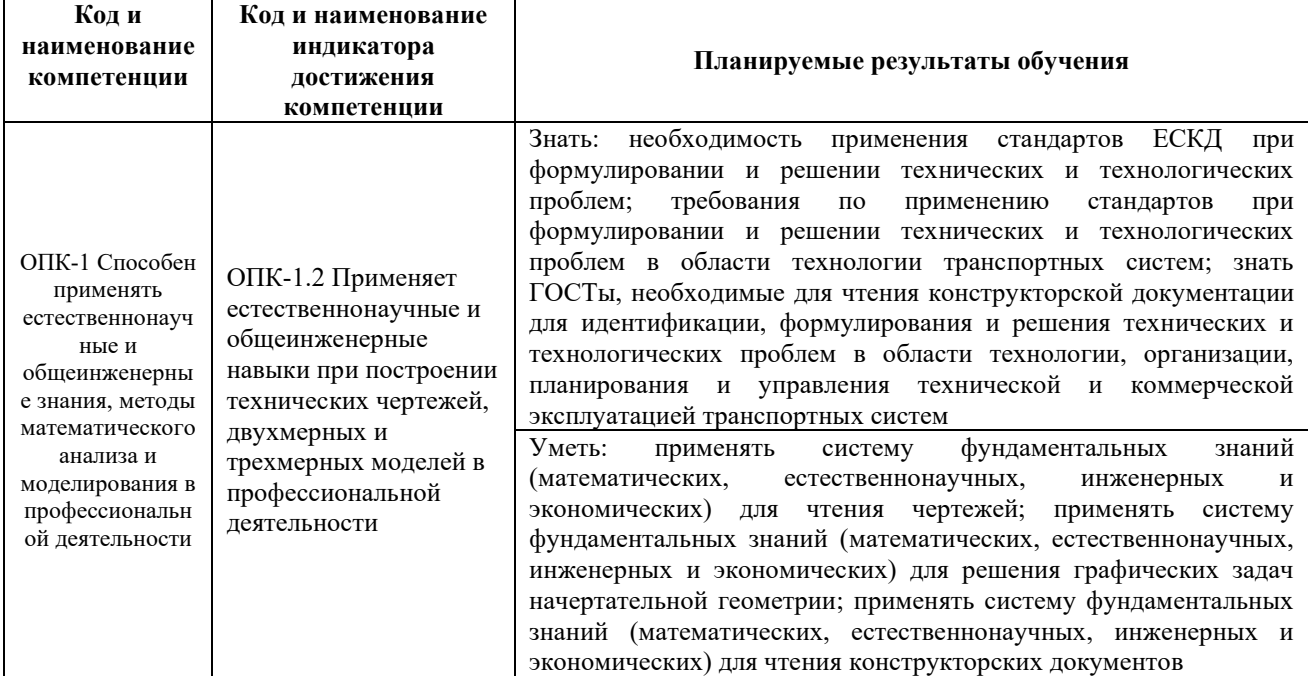

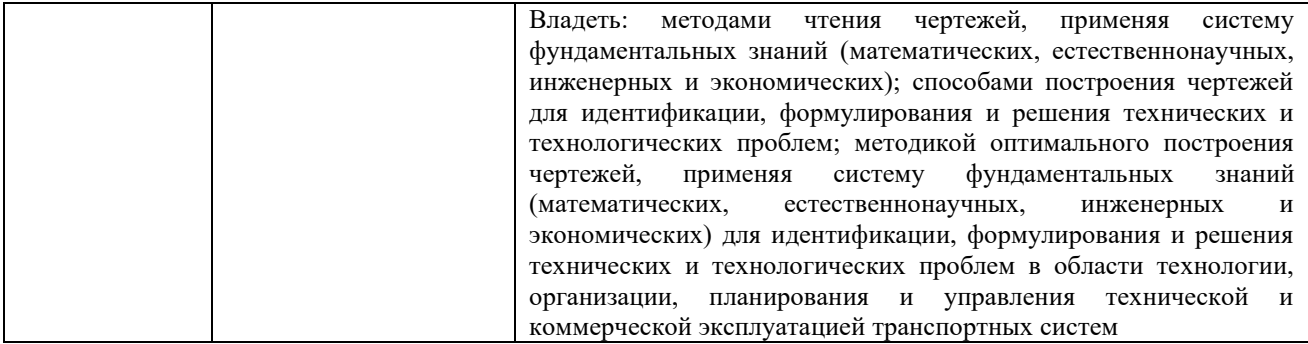

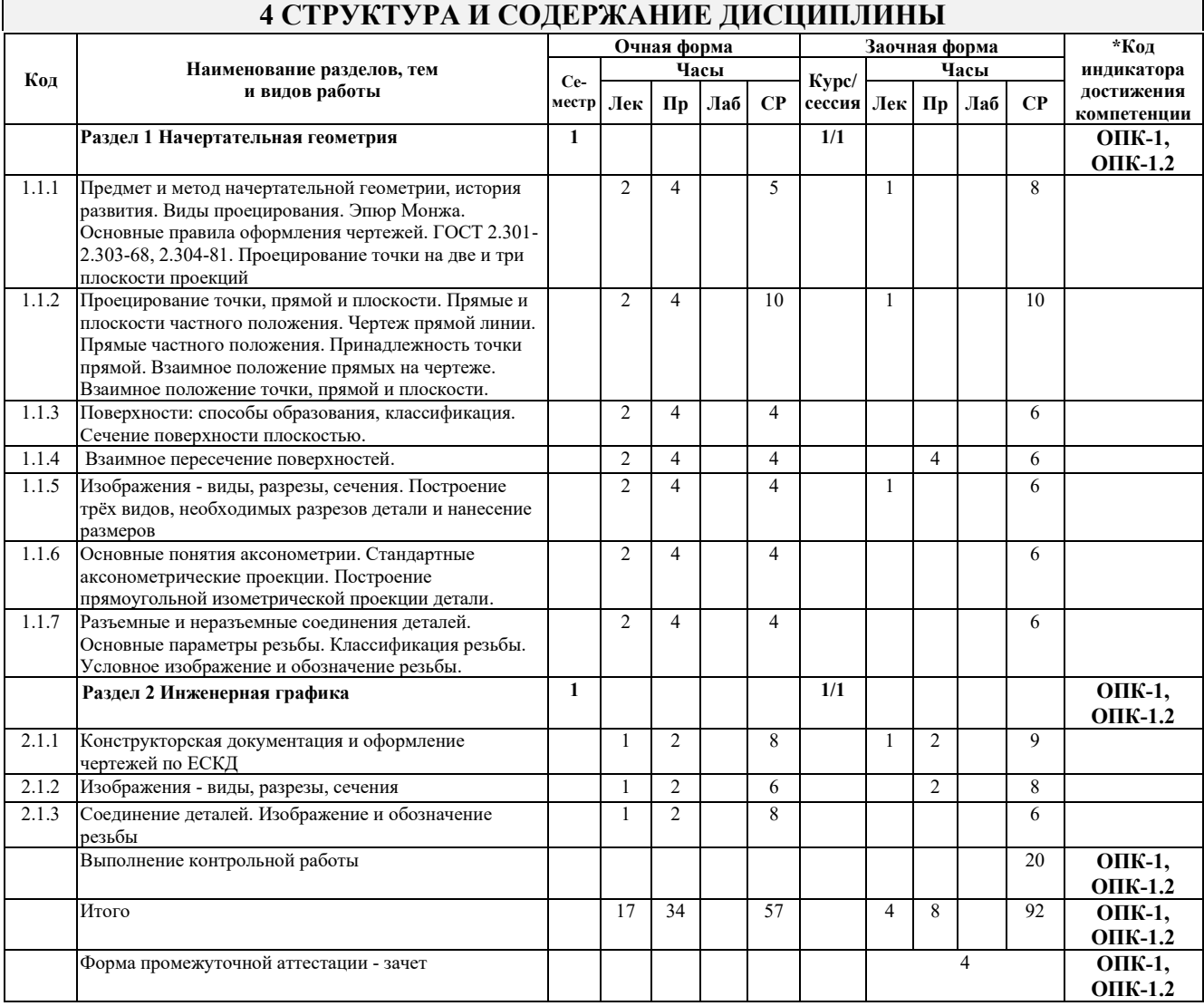

## 5 ФОНД ОЦЕНОЧНЫХ СРЕДСТВ ДЛЯ ПРОВЕДЕНИЯ ТЕКУЩЕГО КОНТРОЛЯ УСПЕВАЕМОСТИ И ПРОМЕЖУТОЧНОЙ АТТЕСТАЦИИ ОБУЧАЮЩИХСЯ ПО ДИСЦИПЛИНЕ

Фонд оценочных средств для проведения текущего контроля успеваемости и промежуточной аттестации по дисциплине: оформлен в виде приложения № 1 к рабочей программе дисциплины и размещен в электронной информационно-образовательной среде КрИЖТ ИрГУПС, доступной обучающемуся через его

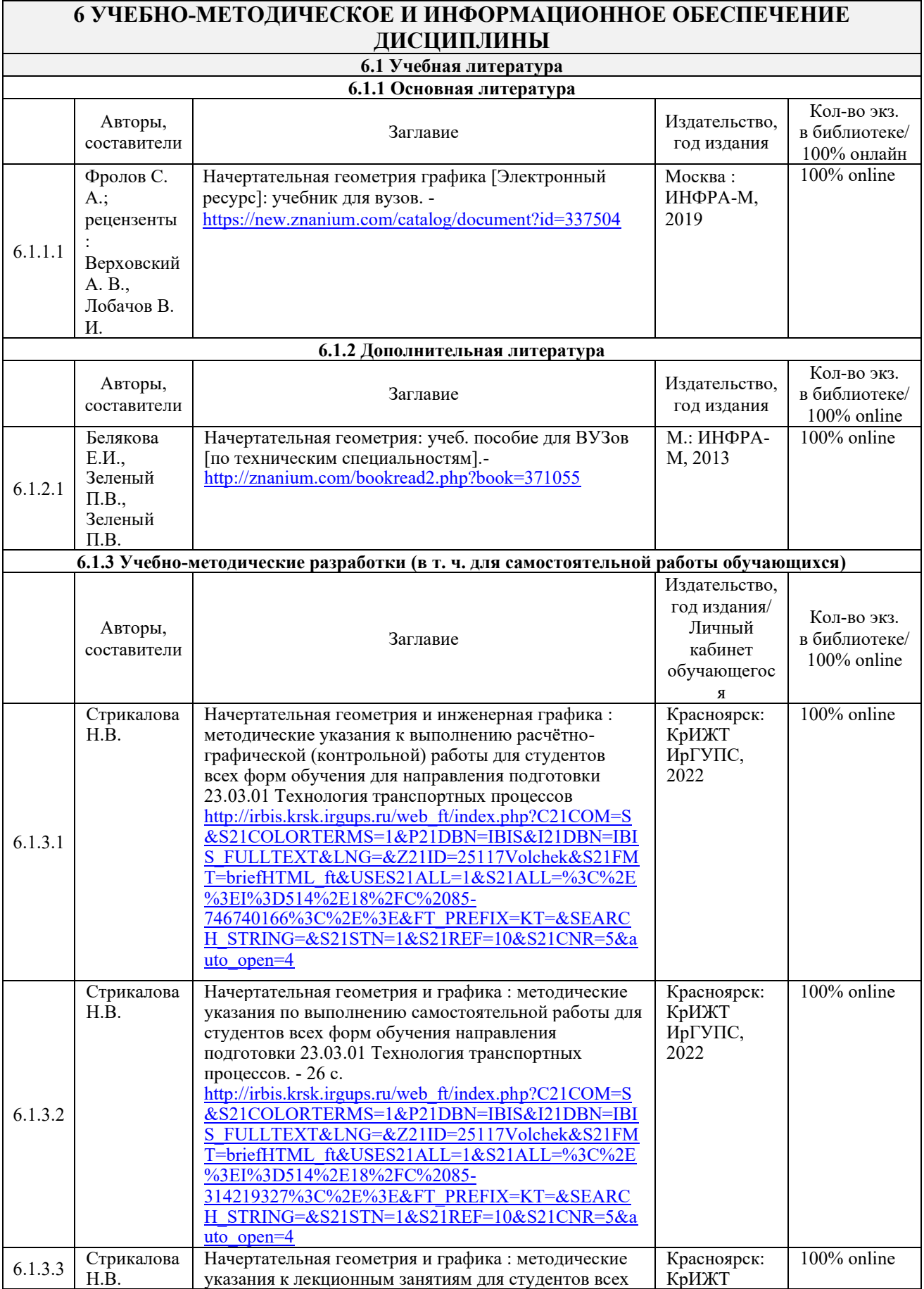

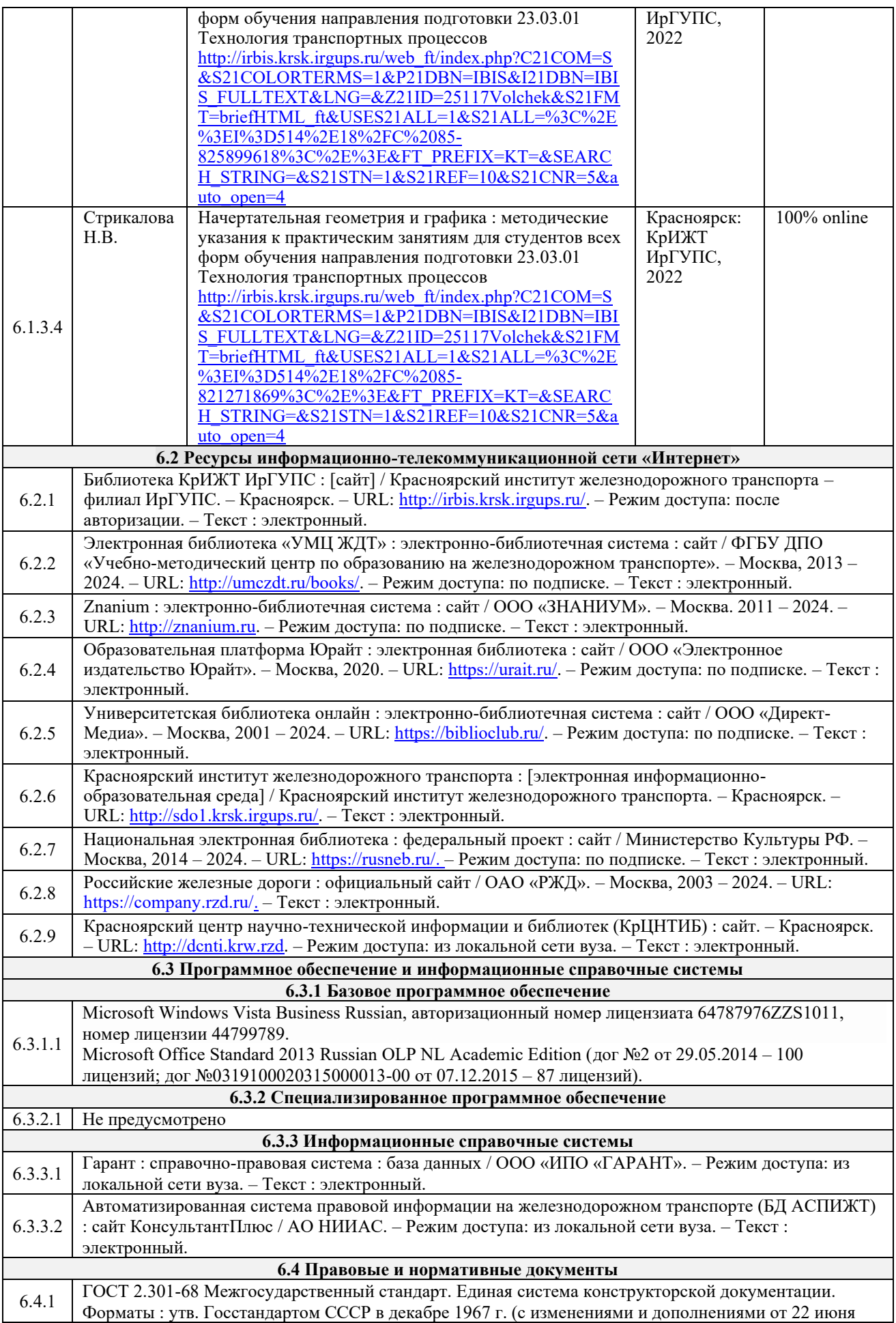

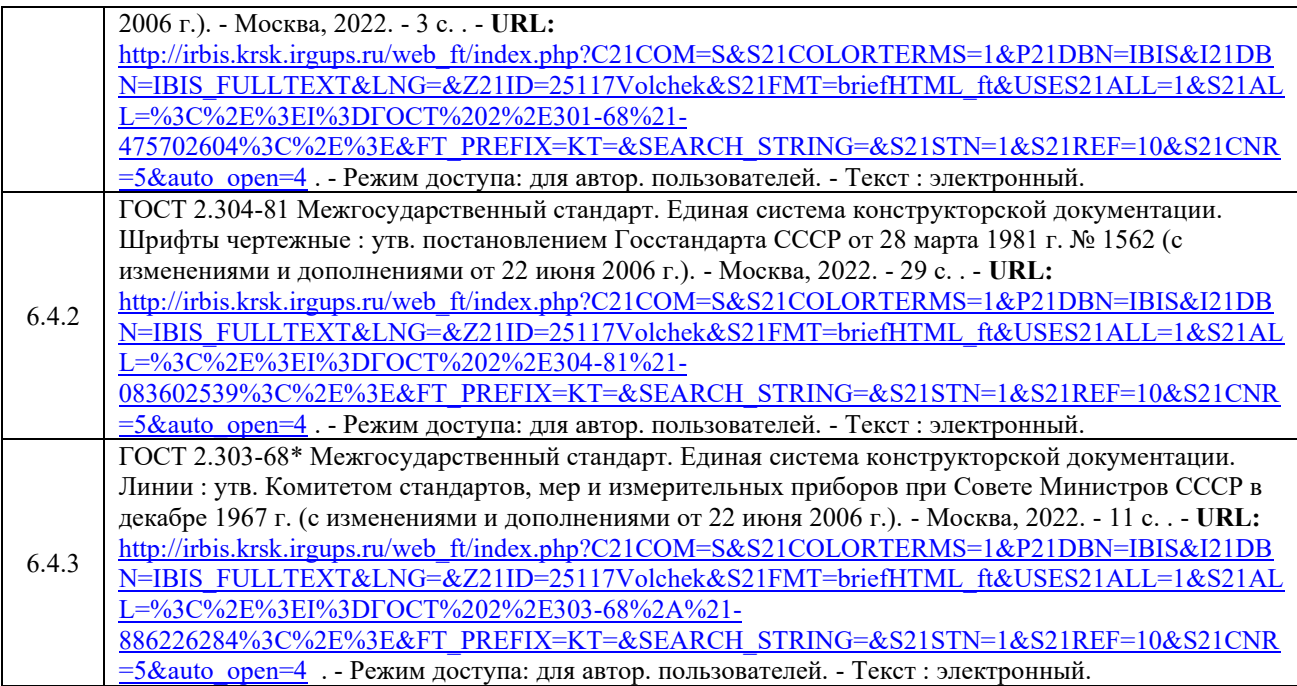

## **7 ОПИСАНИЕ МАТЕРИАЛЬНО-ТЕХНИЧЕСКОЙ БАЗЫ, НЕОБХОДИМОЙ ДЛЯ ОСУЩЕСТВЛЕНИЯ УЧЕБНОГО ПРОЦЕССА ПО ДИСЦИПЛИНЕ**

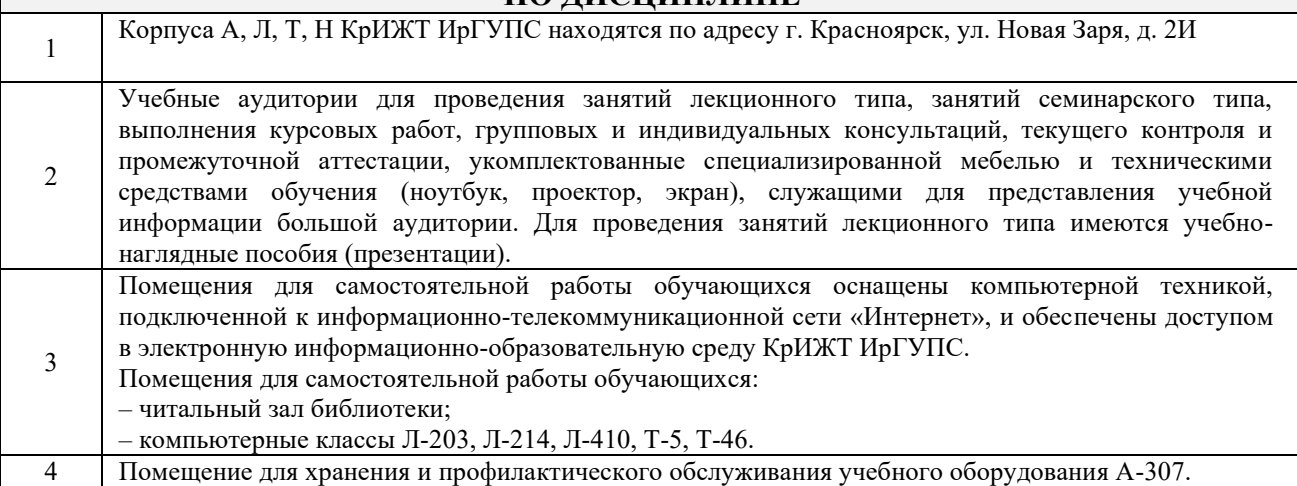

# **8 МЕТОДИЧЕСКИЕ УКАЗАНИЯ ДЛЯ ОБУЧАЮЩИХСЯ ПО ОСВОЕНИЮ ДИСЦИПЛИНЫ**

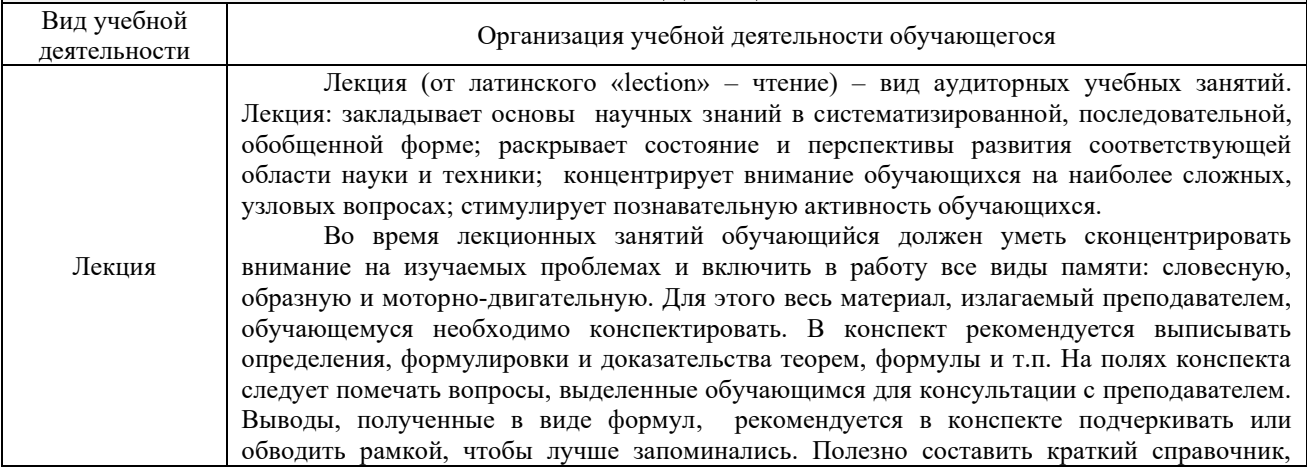

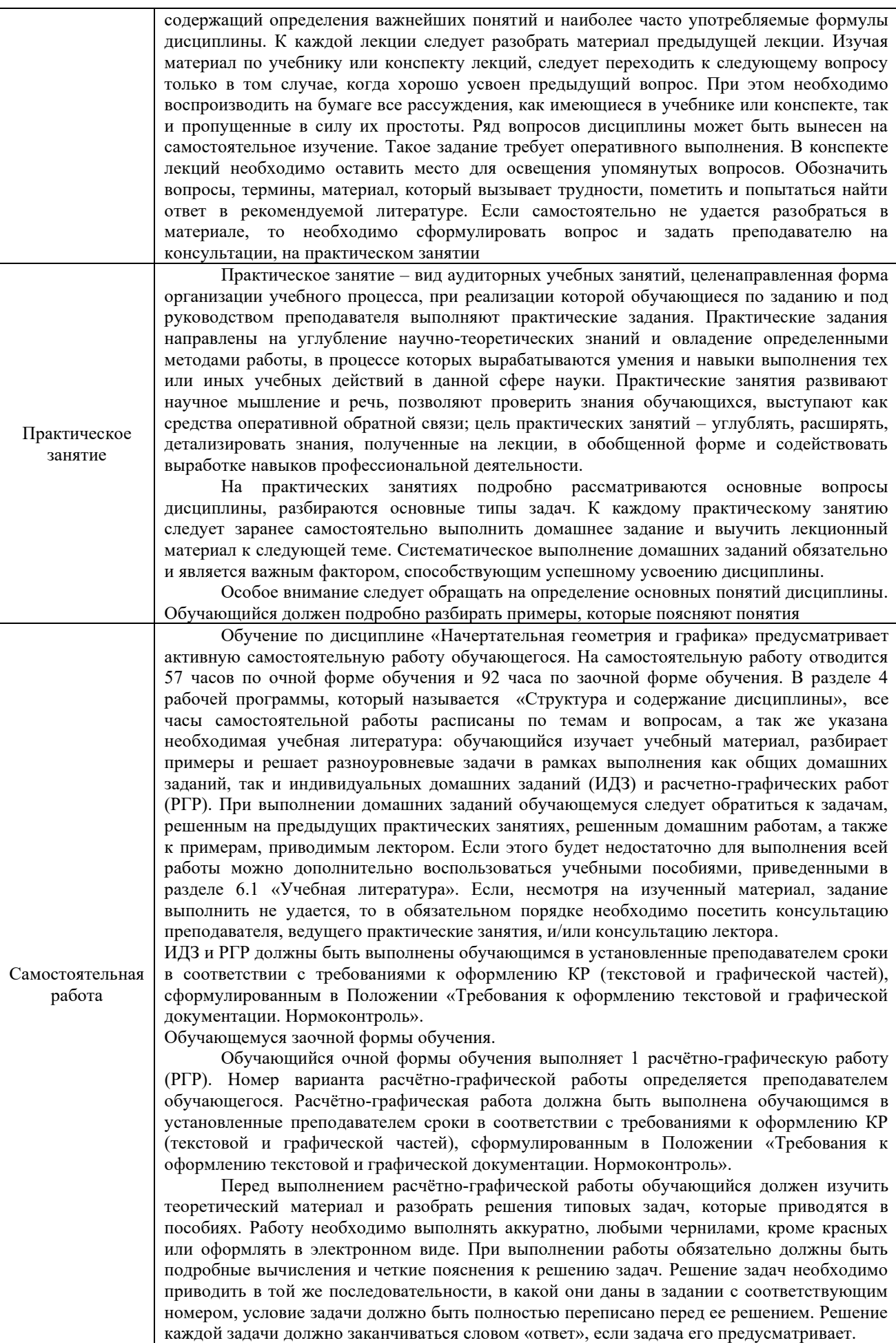

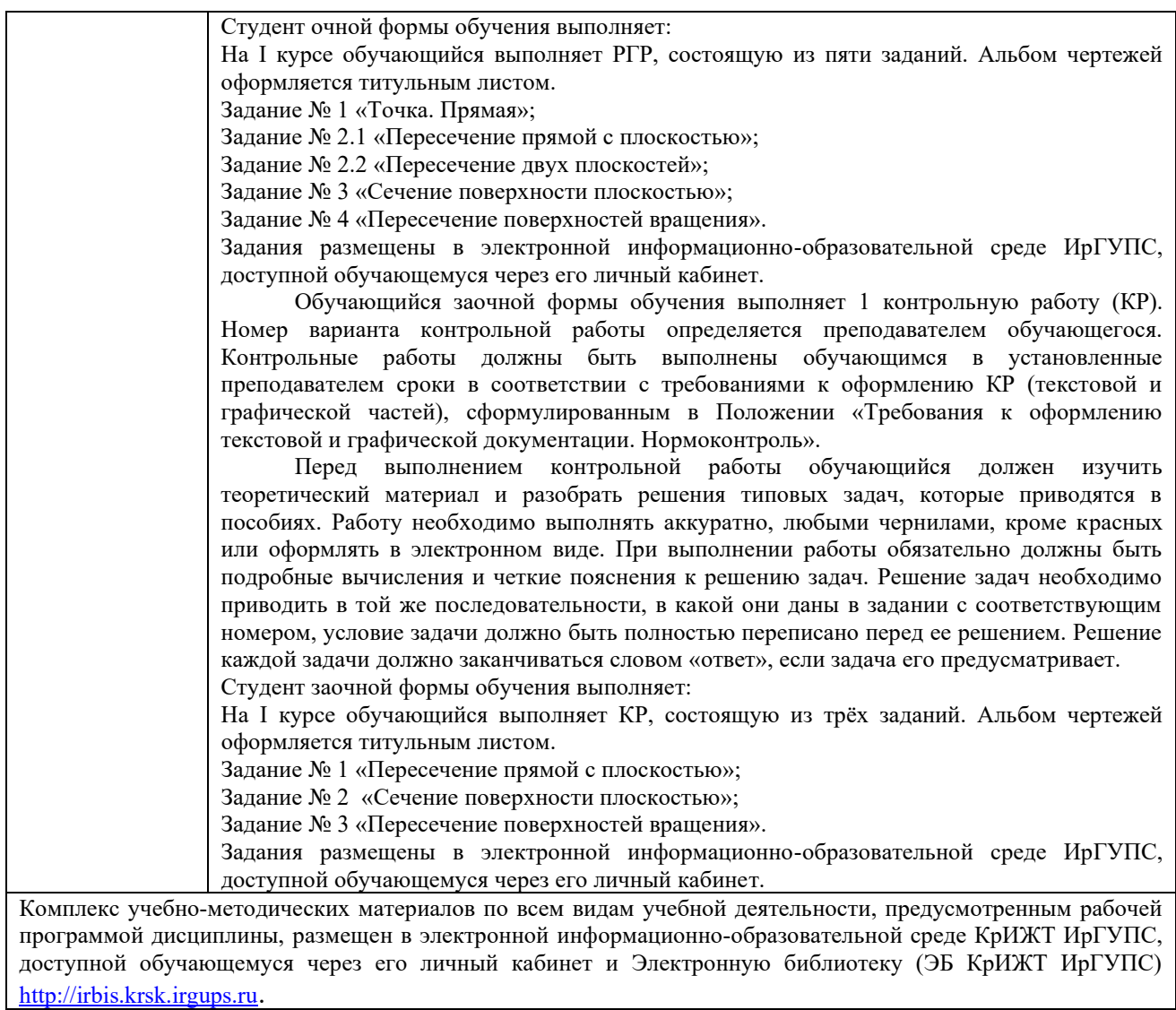

**Приложение № 1 к рабочей программе Б1.О.25 Начертательная геометрия и графика**

# **ФОНД ОЦЕНОЧНЫХ СРЕДСТВ для проведения текущего контроля успеваемости и промежуточной аттестации по дисциплине Б1.О.25 Начертательная геометрия и графика**

#### **1. Общие положения**

Фонд оценочных средств (ФОС) является составной частью нормативнометодического обеспечения системы оценки качества освоения обучающимися образовательной программы.

Фонд оценочных средств предназначен для использования обучающимися, преподавателями, администрацией Университета, а также сторонними образовательными организациями для оценивания качества освоения образовательной программы и уровня сформированности компетенций у обучающихся.

Задачами ФОС являются:

– оценка достижений обучающихся в процессе изучения дисциплины;

– обеспечение соответствия результатов обучения задачам будущей профессиональной деятельности через совершенствование традиционных и внедрение инновационных методов обучения в образовательный процесс;

– самоподготовка и самоконтроль обучающихся в процессе обучения.

Фонд оценочных средств сформирован на основе ключевых принципов оценивания: валидность, надежность, объективность, эффективность.

Для оценки уровня сформированности компетенций используется трехуровневая система:

– минимальный уровень освоения, обязательный для всех обучающихся по завершению освоения образовательной программы; дает общее представление о виде деятельности, основных закономерностях функционирования объектов профессиональной деятельности, методов и алгоритмов решения практических задач;

– базовый уровень освоения, превышение минимальных характеристик сформированности компетенций; позволяет решать типовые задачи, принимать профессиональные и управленческие решения по известным алгоритмам, правилам и методикам;

– высокий уровень освоения, максимально возможная выраженность характеристик компетенций; предполагает готовность решать практические задачи повышенной сложности, нетиповые задачи, принимать профессиональные и управленческие решения в условиях неполной определенности, при недостаточном документальном, нормативном и методическом обеспечении.

## **2. Перечень компетенций, в формировании которых участвует дисциплина.**

## **Программа контрольно-оценочных мероприятий. Показатели оценивания компетенций, критерии оценки**

Дисциплина «Начертательная геометрия и инженерная графика» участвует в формировании компетенций:

ОПК-1 Способен применять естественнонаучные и общеинженерные знания, методы математического анализа и моделирования в профессиональной деятельности.

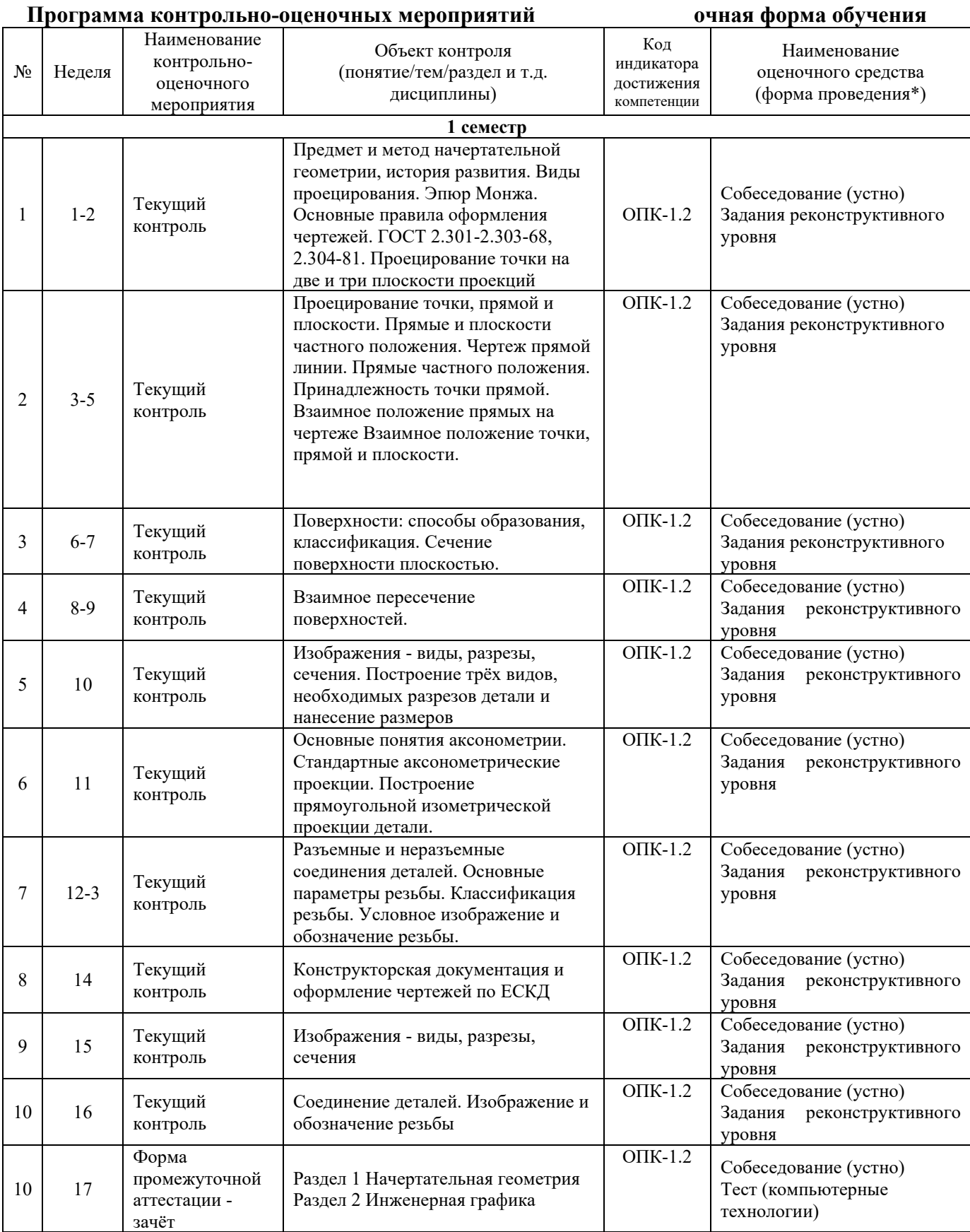

\*Форма проведения контрольно-оценочного мероприятия: устно, письменно, компьютерные технологии.

**Программа контрольно-оценочных мероприятий заочная форма обучения**

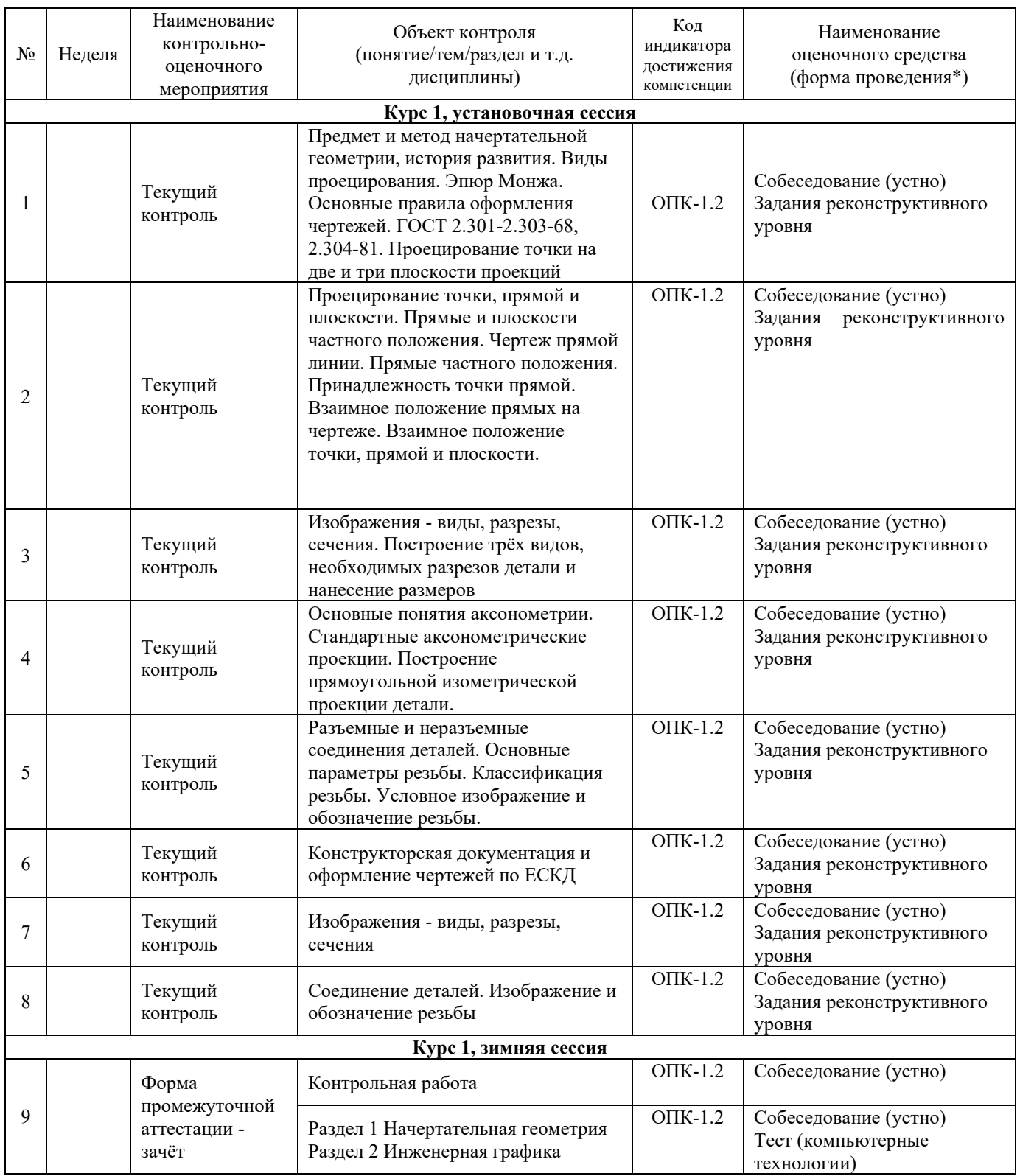

\*Форма проведения контрольно-оценочного мероприятия: устно, письменно, компьютерные технологии.

#### **2 Описание показателей и критериев оценивания компетенций. Описание шкал оценивания**

Контроль качества освоения дисциплины включает в себя текущий контроль успеваемости и промежуточную аттестацию. Текущий контроль успеваемости и промежуточная аттестация обучающихся проводятся в целях установления соответствия лостижений обучающихся поэтапным требованиям образовательной программы к результатам обучения и формирования компетенций.

Текущий контроль успеваемости - основной вид систематической проверки знаний, умений, навыков обучающихся. Задача текущего контроля - оперативное и регулярное управление учебной деятельностью обучающихся на основе обратной связи и корректировки. Результаты оценивания учитываются в виде средней оценки при проведении промежуточной аттестации.

Для оценивания результатов обучения используется четырехбалльная шкала: «отлично», «хорошо», «удовлетворительно», «неудовлетворительно» и двухбалльная шкала: «зачтено», «не зачтено».

Перечень оценочных средств, используемых для оценивания компетенций, а также краткая характеристика этих средств приведены в таблице

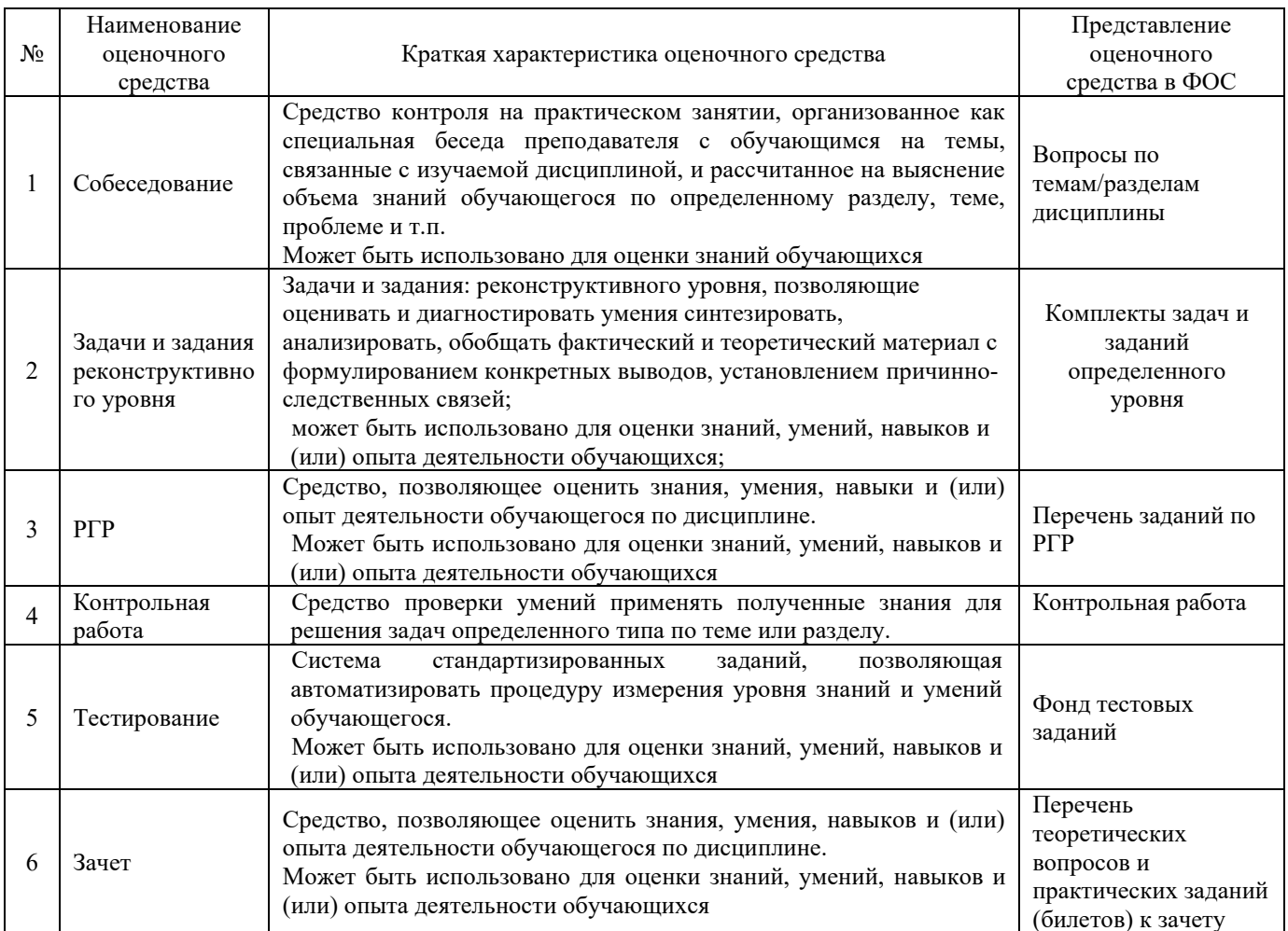

## Критерии и шкалы оценивания компетенций в результате изучения дисциплины/ прохождении практики при проведении промежуточной аттестации в форме зачета. Шкала оценивания уровня освоения компетенций

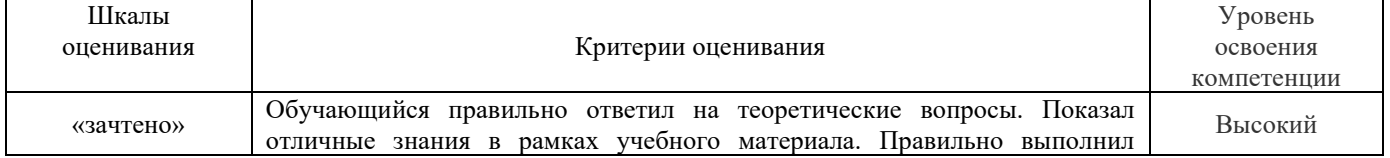

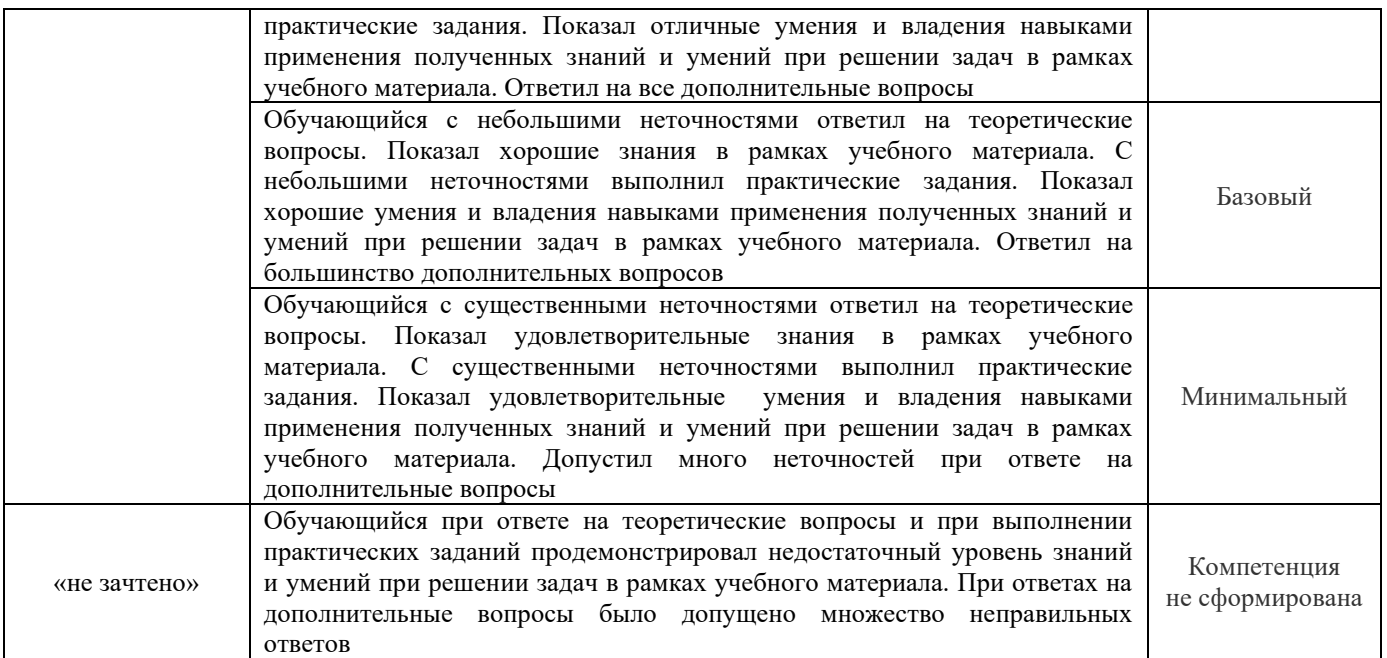

## Тестирование

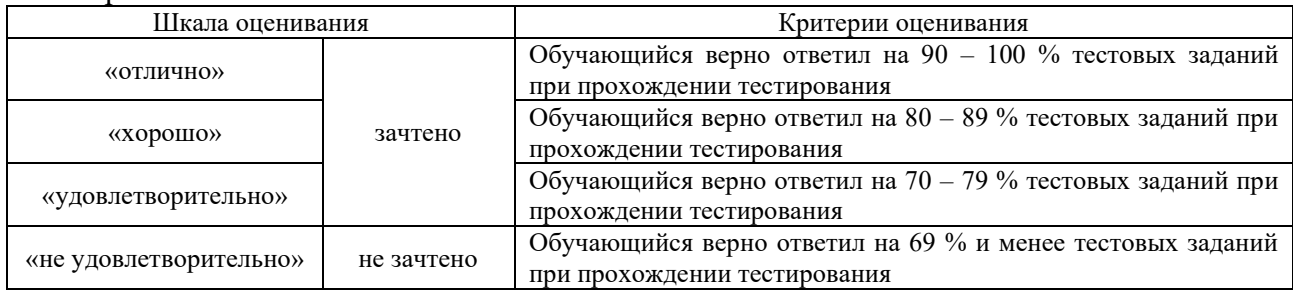

#### **Критерии и шкалы оценивания результатов обучения при проведении текущего контроля успеваемости**

## Собеседование

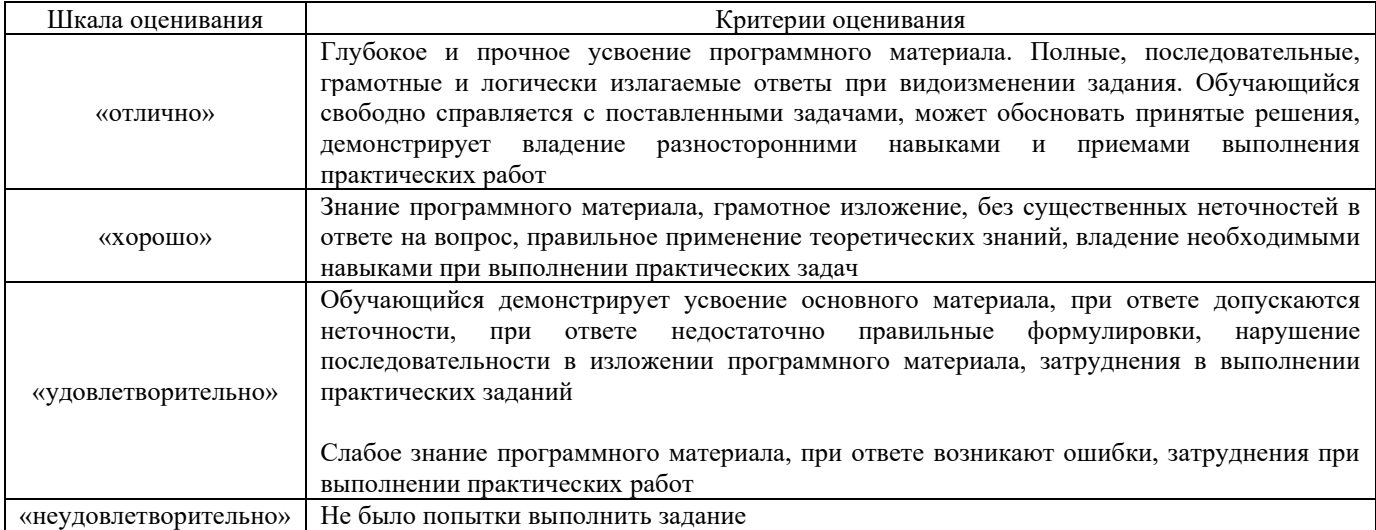

## Задания реконструктивного уровня

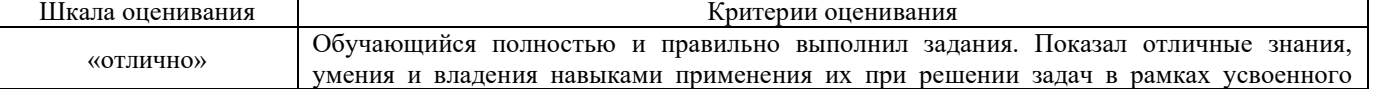

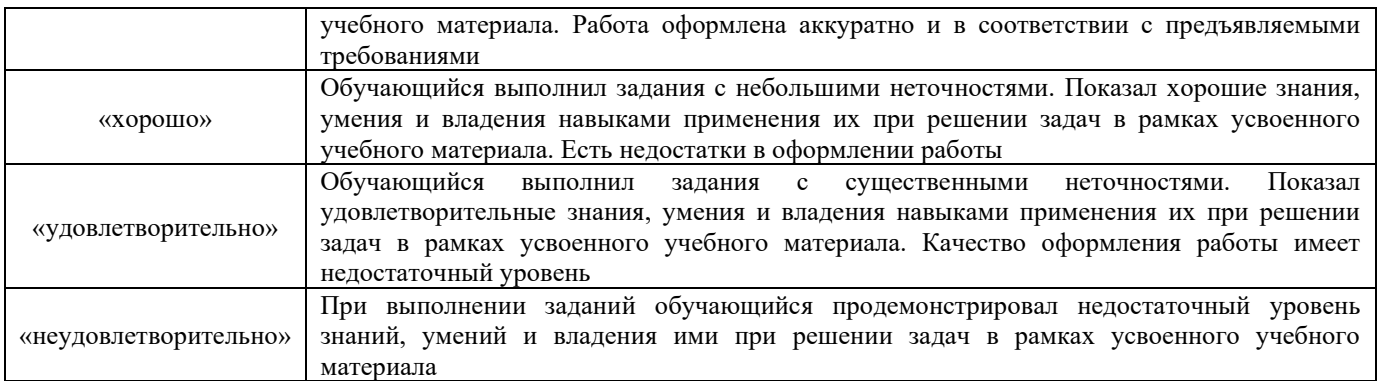

#### Критерии и шкала оценивания контрольной работы (для заочной формы обучения)

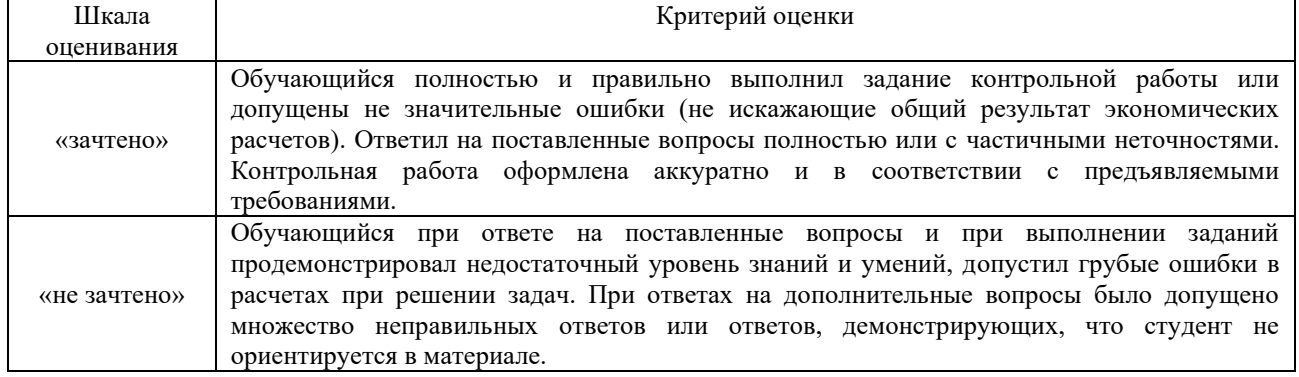

#### Расчетно-графическая работа

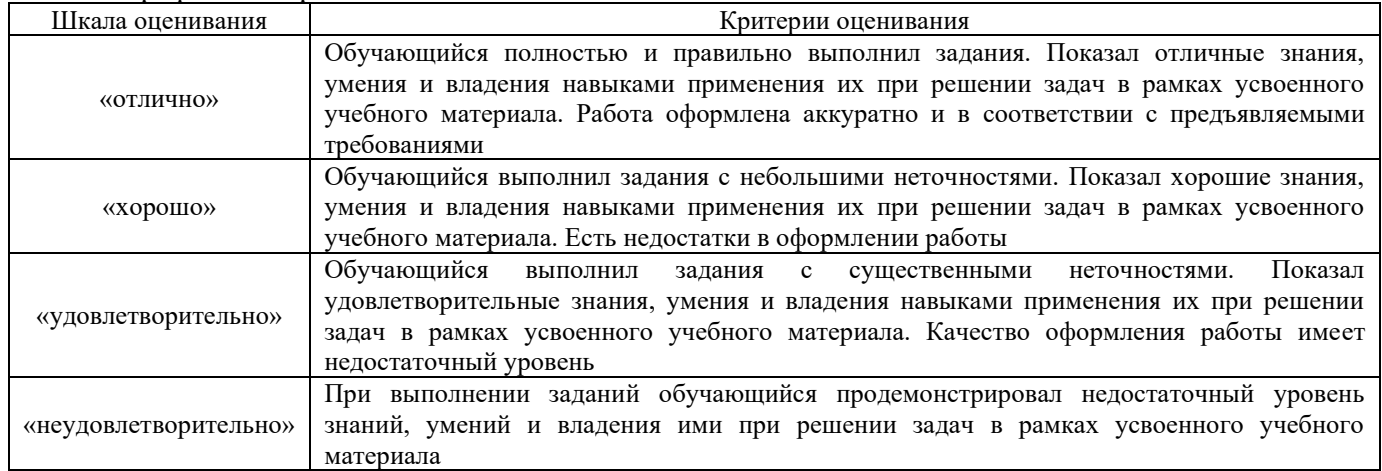

# **3. Типовые контрольные задания или иные материалы, необходимые для оценки знаний, умений, навыков и (или) опыта деятельности**

#### **3.1 Типовые вопросы для зачета и собеседования**

#### Раздел 1 Начертательная геометрия

- 1. Какой чертеж называется комплексным?
- 2. Как называются и обозначаются плоскости проекций?
- 3. Что такое линии связи на комплексном чертеже?
- 4. Как построить третью (профильную) проекцию точки?
- 5. В каком случае длина проекции отрезка равна длине самого отрезка?
- 6. В каком случае проекция прямой обращается в точку?

7. Какая прямая называется прямой общего положения?

8. Как по комплексному чертежу определить принадлежность точки прямой линии?

9. Какие прямые называются прямыми уровня? Как они обозначаются?

- 10. Что характерно для комплексного чертежа прямой уровня?
- 11. Какие прямые называются проецирующими? Как они обозначаются?
- 12. Какие точки называются конкурирующими? Как определить их видимость?
- 13. Как разделить отрезок в заданном отношении на комплексном чертеже?
- 14. Как могут располагаться в пространстве прямые по отношению друг к другу?
- 15. Какие прямые называются параллельными, пересекающимися, скрещивающимися?
- 16. Как определить взаимное положение прямых по комплексному чертежу?

17. Перечислите способы, которыми плоскость может быть задана в пространстве и на комплексном чертеже?

18. Какие плоскости называются плоскостями общего положения, проецирующими, уровня?

19. По каким признакам на чертеже различают плоскости проецирующие и уровня? В чем заключается основное свойство указанных плоскостей?

20. Сформулируйте необходимое условие принадлежности точки данной плоскости.

- 21. При каком условии прямая принадлежит плоскости, параллельна ей, пересекает ее?
- 22. Теорема прямого угла.

23. Как построить точку пересечения прямой и плоскости, и определить видимость прямой?

- 24. Признак параллельности двух плоскостей?
- 25. Признак пересечения двух плоскостей?
- 26. По какой линии пересекаются две плоскости?
- 27. Как построить линию пересечения двух плоскостей?
- 28. Что называется многогранником?

29. Как задают многогранник на чертеже? Дайте определение понятий: грань, ребро, вершина.

30. Что называется поверхностью вращения?

- 31. Как задают поверхность вращения на чертеже?
- 32. Признак принадлежности точки поверхности?
- 33. Какие линии на поверхности вращения называются параллелью, экватором,

горлом, меридианом, главным меридианом?

- 34. Какие сечения существуют у многогранника плоскостью?
- 35. Как построить сечение многогранника плоскостью?
- 36. Какие сечения существуют у цилиндра плоскостью?
- 37. Как построить сечение цилиндра плоскостью?
- 38. Какие сечения существуют у конуса плоскостью?
- 39. Как построить сечение конуса плоскостью?

40. Какие точки линии пересечения поверхности с плоскостью называются опорными, промежуточными?

41. Какие линии получаются при пересечении многогранника с поверхностью вращения, как их построить на чертеже?

42. Какие линии получаются при пересечении двух поверхностей вращения, как их построить на чертеже с помощью способа вспомогательных плоскостей уровня?

- 43. Какие существуют частные случаи пересечения поверхностей?
- 44. Что называется видом детали?
- 45. Как основные виды располагаются на чертеже?
- 46. Что изображается в разрезах деталей?
- 47. Чем отличаются разрезы от сечений?

48. Как правильно обозначить простой разрез?

49. В каких случаях разрезы не обозначаются?

50. Для чего применяются аксонометрические проекции?

51. Какие виды аксонометрических проекций вы знаете?

52. Как расположены аксонометрические оси в прямоугольной изометрической проекции?

53. Чему равны коэффициенты искажения в прямоугольной изометрии?

54. Как выглядит окружность в прямоугольной изометрии?

55. От чего зависит расположение больших осей эллипсов при построении изометрической проекции окружности?

56. Какие соединения относят к разъёмным? Какие к неразъёмным? Дайте определение разъемных и неразъемных соединений.

57. Какую резьбу называют внешней, внутренней?

- 58. Какую резьбу называю левой, правой? Как обозначают левую резьбу?
- 59. Перечислите параметры резьбы.
- 60. Что называют шагом, ходом резьбы?
- 61. Как выполняют изображение резьбы на стержне и в отверстии?
- 62. Как обозначают резьбы на чертежах?
- 63. Что называют сбегом, недорезом, проточкой, фаской?
- 64. Какие существуют профили резьбы?

65. Как обозначают на чертеже метрическую, трубную цилиндрическую, трубную коническую, коническую, дюймовую, метрическую коническую, упорную, трапецеидальную резьбы на чертеже?

#### Раздел 2 Инженерная графика

- 1. Основные форматы по ГОСТ 2.301-68\*.
- 2. Масштабы уменьшения по ГОСТ 2.302-68.
- 3. Основные линии по ГОСТ 2.303-68.
- 4. Шрифты чертежные по ГОСТ 2.304-81\*.
- 5. Каким типом линии изображаются размерные и выносные линии?

6. Допускается ли при простановке размеров пересечение выносных линий? Выносных и размерных линий?

7. В каких пределах следует брать длину стрелки при нанесении размеров?

8. На сколько миллиметров по ГОСТ 2.307-68 выносная линия выступает за размерную?

9. Какова высота размерных чисел на чертеже?

10. Какие условные обозначения приняты для простановки размеров диаметра, радиуса, квадрата?

11. В каких случаях следует обрывать размерную линию?

- 12. Что называют видом детали?
- 13. Как основные виды располагаются на чертеже?
- 14. Что изображается в разрезах деталей?
- 15. Как могут располагаться секущие плоскости при выполнении разрезов?
- 16. В чем состоит отличие простых разрезов от сложных?
- 17. Как образуются ступенчатые разрезы?
- 18. Как расположены секущие плоскости в ломаных разрезах?

19. Какие соединения относят к разъёмными? Какие к неразъёмным? Дайте определение разъёмных и неразъёмных соединений.

- 20. Какую резьбу называют внешней, внутренней?
- 21. Какую резьбу называю левой, правой? Как обозначают левую резьбу?
- 22. Перечислите параметры резьбы.
- 23. Что называют шагом, ходом резьбы?
- 24. Как выполняют изображение резьбы на стержне и в отверстии?
- 25. Как обозначают резьбу на чертежах?
- 26. Что называют сбегом, недорезом, проточкой, фаской?
- 27. Какие существуют профили резьбы?

28. Как обозначают на чертеже метрическую, трубную цилиндрическую, трубную коническую, коническую, дюймовую, метрическую коническую, упорную, трапецеидальную резьбы на чертеже?

- 29. Что называют эскизом?
- 30. Для чего применяются эскизы?
- 31. Что содержит эскиз детали?
- 32. Каковы правила выполнения эскиза?
- 33. Какова последовательность выполнения эскиза?
- 34. При помощи каких инструментов измеряется резьба?

#### **3.2 Типовые задания реконструктивного уровня РГР/КР**

Задания выложены в электронной информационно-образовательной среде КрИЖТ ИрГУПС, доступной обучающемуся через его личный кабинет.

Ниже приведены образцы типовых вариантов заданий реконструктивного уровня, предусмотренных рабочей программой.

Образец типового варианта задания № 1 реконструктивного уровня РГР «Точка. Прямая»

Задана прямая АВ координатами точек: А /145,25,50/, B /25,95,90/.

1. Построить точку С, расположенную относительно точки А правее на 50мм, дальше на 15мм, и выше на 30 мм.

2. Построить точку D, расположенную относительно точки С правее на 60мм, ближе на 25мм и ниже на 50мм.

3. Через точку D провести прямую DF, параллельную прямой АВ.

4. Через точку С провести прямую СЕ, параллельную плоскости П<sub>1</sub>, и пересекающую прямую АВ. Назвать эту прямую и записать ее натуральную величину.

5. Определить взаимное положение прямых АВ и СD и доказать это на чертеже.

6. Разделить прямую АВ точкой К в отношении АК:КВ=3:2.

7. Пересечь прямую АВ горизонтально-проецирующей прямой MN.

Координаты точек Е, F, M, N взять произвольно.

Образец типового варианта задания № 2.1/1 реконструктивного уровня РГР/КР «Пересечение прямой с плоскостью»

Построить точку пересечения прямой с плоскостью, заданной координатами точек. Определить видимость прямой относительно плоскости на всех проекциях. Задание выполняется в трех проекциях на чертежной бумаге формата А3 в масштабе 1:1.

Плоскость и прямая задаются координатами точек А, В, С и D, E. Координаты точек выбираются в соответствии с вариантом из таблицы.

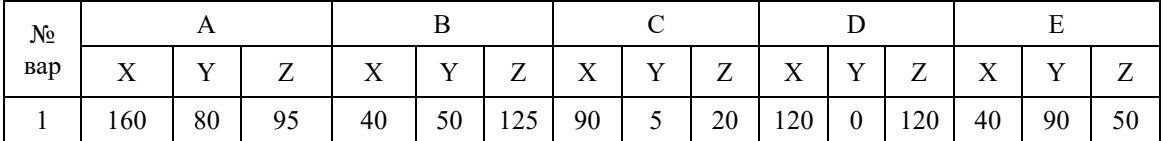

## Образец типового варианта задания № 2.2 реконструктивного уровня РГР «Пересечение двух плоскостей»

Построить линию пересечения двух плоскостей, заданных треугольниками АВС и DEF и показать видимость их в проекциях. Задание выполняется в трех проекциях на чертежной бумаге формата А3 в масштабе 1:1.

Треугольники задаются координатами точек А, В, С и D, E, F. Координаты точек выбираются в соответствии с вариантом из таблицы.

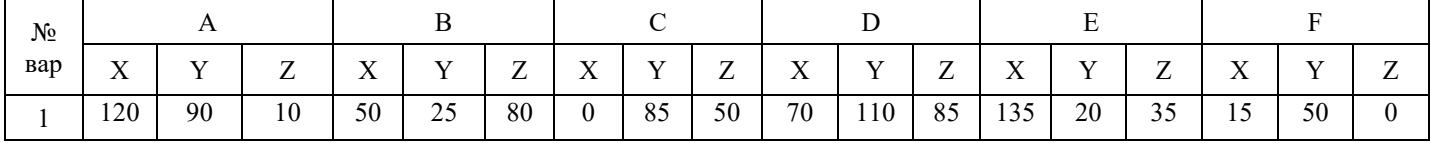

Образец типового варианта задания № 3/2 реконструктивного уровня РГР/КР «Сечение поверхности плоскостью»

Построить три проекции сечения поверхности плоскостью. Определить видимость линии сечения. Определить натуральную величину фигуры сечения.

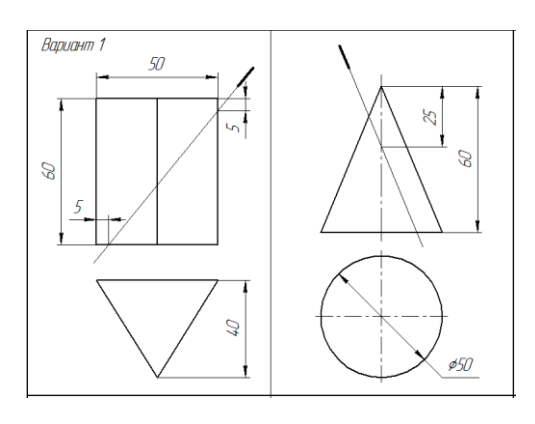

Образец типового варианта задания № 4/3 реконструктивного уровня РГР/КР «Пересечение поверхностей вращения»

Построить три проекции линии пересечения поверхностей вращения. Определить видимость проекций линии пересечения.

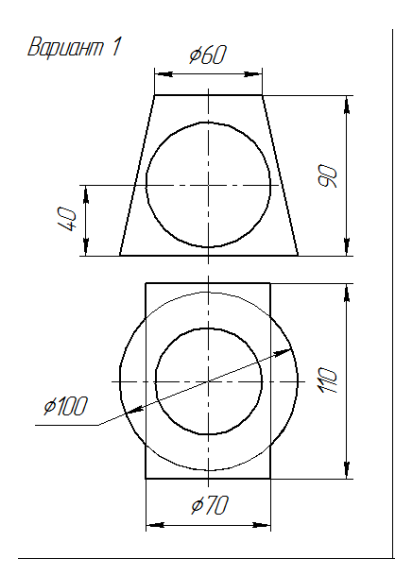

#### 3.3 Тестирование по лисциплине

Компьютерное тестирование обучающихся по темам используется при проведении контроля знаний обучающихся. Результаты тестирования могут быть текушего использованы при проведении промежуточной аттестации в виде зачета.

Тесты формируются из фонда тестовых заданий по дисциплине.

Тест (педагогический тест) - это система заданий - тестовых заданий возрастающей трудности, специфической формы, позволяющая эффективно измерить уровень знаний, умений, навыков и (или) опыта деятельности обучающихся.

Тестовое задание (ТЗ) - варьирующаяся по элементам содержания и по трудности единица контрольного материала, минимальная составляющая единица сложного (составного) педагогического теста, по которой испытуемый в ходе выполнения теста совершает отдельное действие.

Фонл тестовых заланий  $(\Phi T3)$  $\Pi$ <sup>O</sup> лиспиплине это совокупность систематизированных диагностических заданий - тестовых заданий (ТЗ), разработанных по всем тематическим разделам (дидактическим единицам) дисциплины (прошедших апробацию, экспертизу, регистрацию и имеющих известные характеристики) специфической формы, позволяющей автоматизировать процедуру контроля.

Типы тестовых заданий:

3Т3 - тестовое задание закрытой формы (Т3 с выбором одного или нескольких правильных ответов);

ОТЗ - тестовое задание открытой формы (с конструируемым ответом: ТЗ с кратким регламентируемым ответом (ТЗ дополнения); ТЗ свободного изложения (с развернутым ответом в произвольной форме)).

| Индикатор                                                                            | Тема в<br>соответствии с<br>$P\Pi\mu$ (с<br>соответствующим<br>HOMepoM)      | Содержательный<br>элемент                                                    | Характеристика<br>содержательног<br>о элемента | Количеств<br>о тестовых<br>заданий,<br>типы ТЗ |
|--------------------------------------------------------------------------------------|------------------------------------------------------------------------------|------------------------------------------------------------------------------|------------------------------------------------|------------------------------------------------|
| $O$ $I$ IK-1.2<br>Применяет<br>естественнонаучны<br>e <sub>H</sub><br>общеинженерные | Предмет и метод<br>начертательной<br>геометрии,<br>история развития.<br>Виды | Предмет и метод<br>начертательной<br>геометрии,<br>история развития.<br>Виды | Знание                                         | $5 - 3T3$<br>$5 - OT3$                         |

Структура тестовых материалов по дисциплине «Начертательная геометрия и инженерная графика»

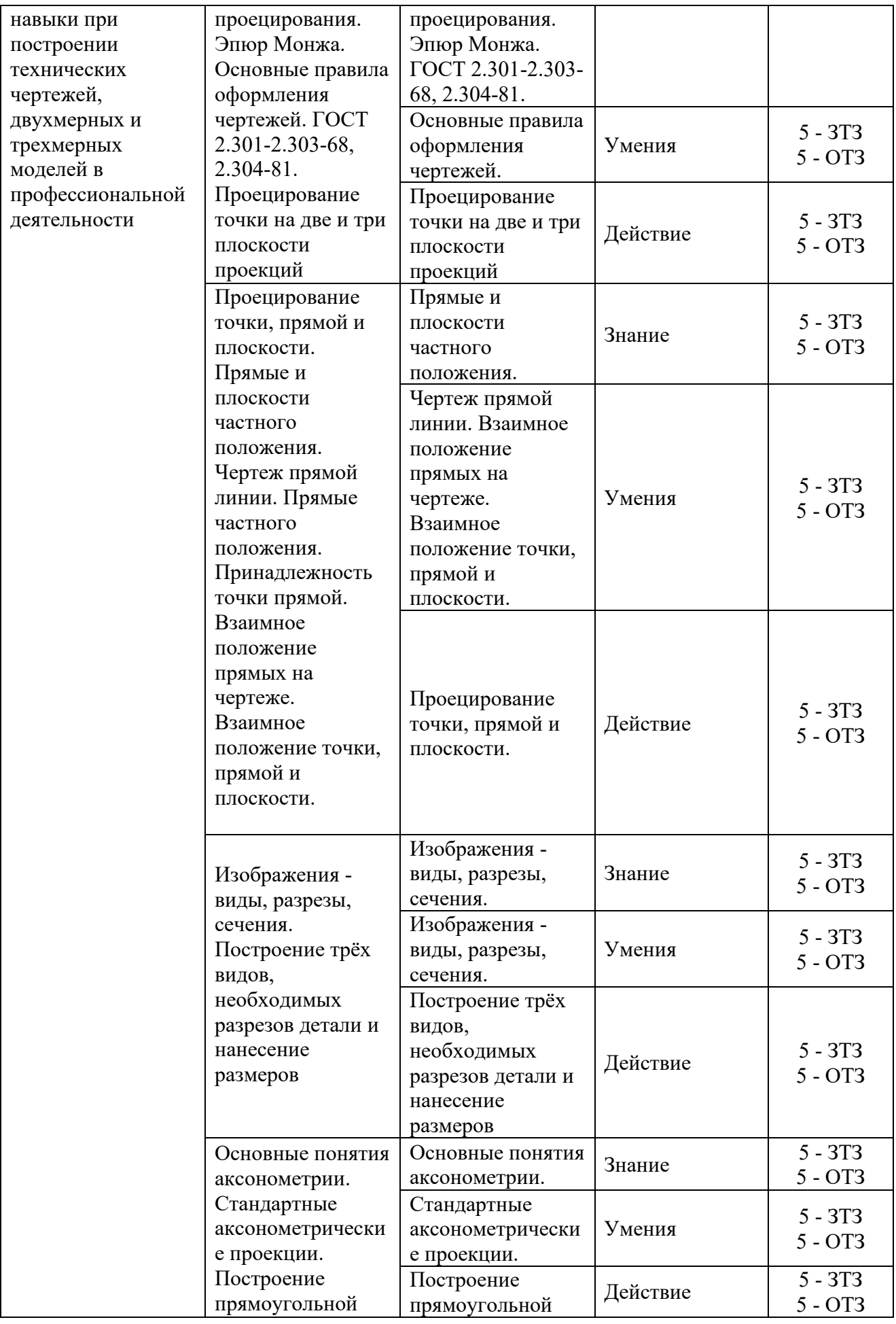

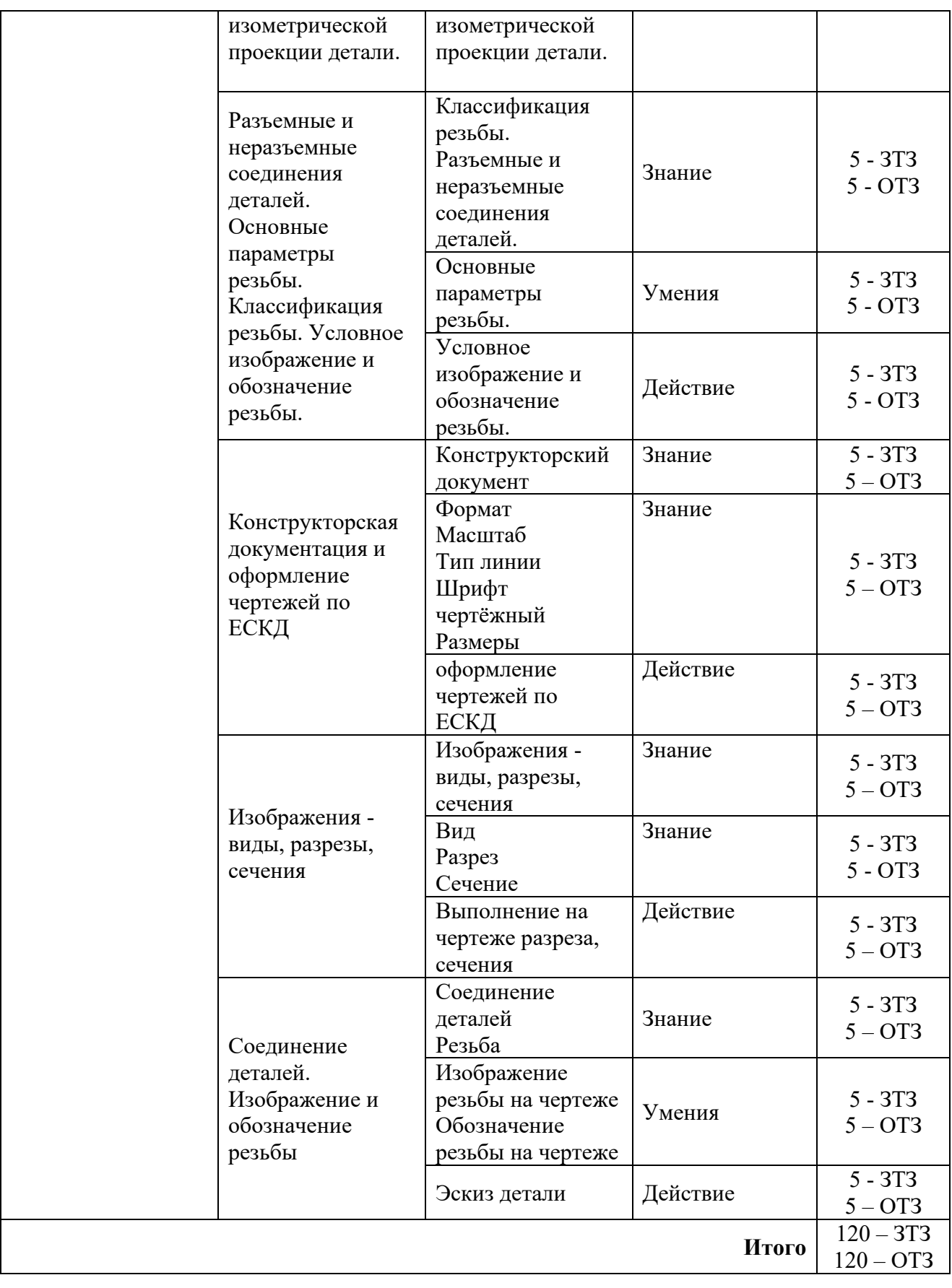

Полный комплект ФТЗ хранится в электронной информационно-образовательной среде КрИЖТ ИрГУПС и обучающийся имеет возможность ознакомиться с демонстрационным вариантом ФТЗ.

Ниже приведен образец типового варианта итогового теста, предусмотренного рабочей программой дисциплины.

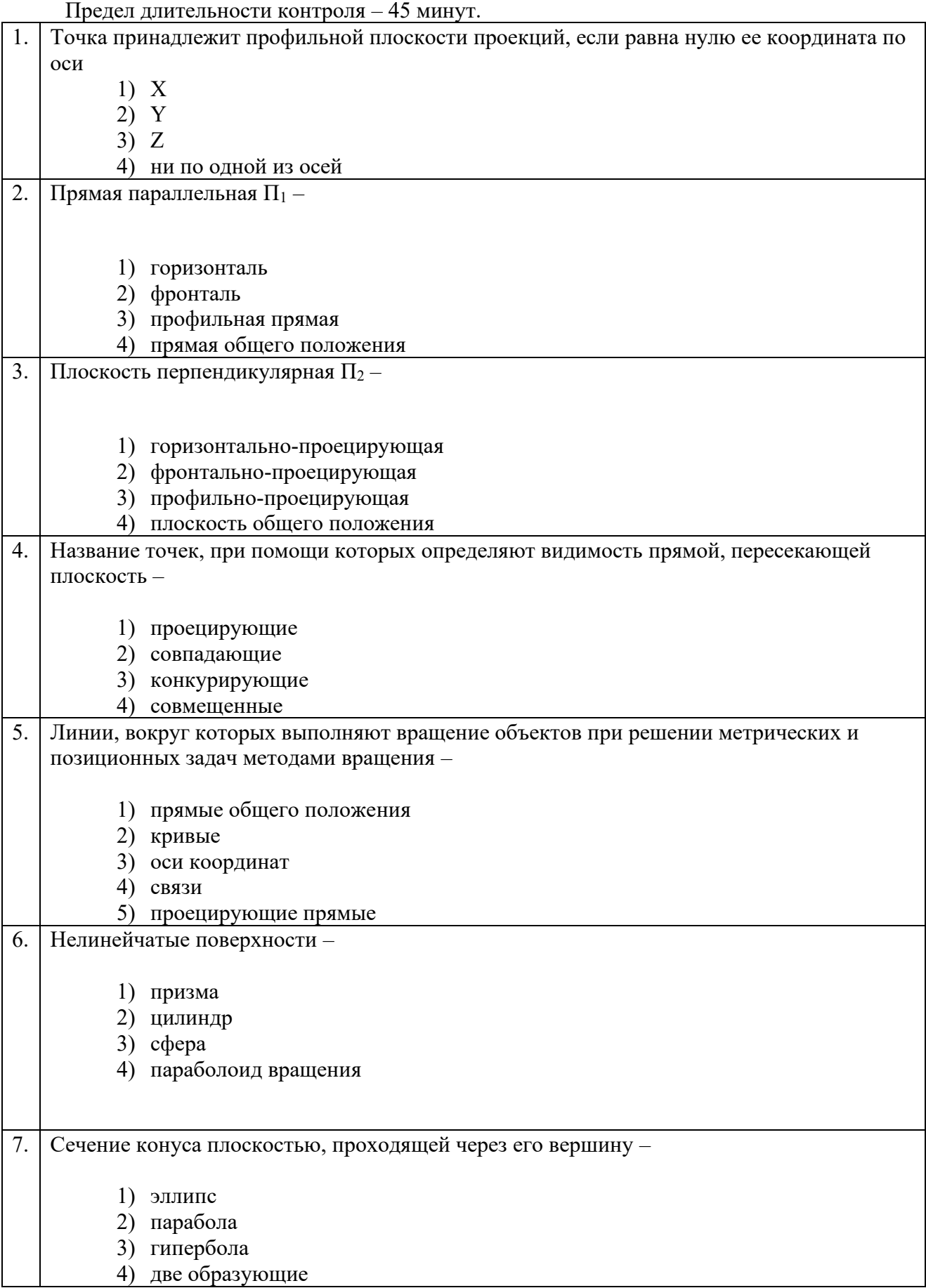

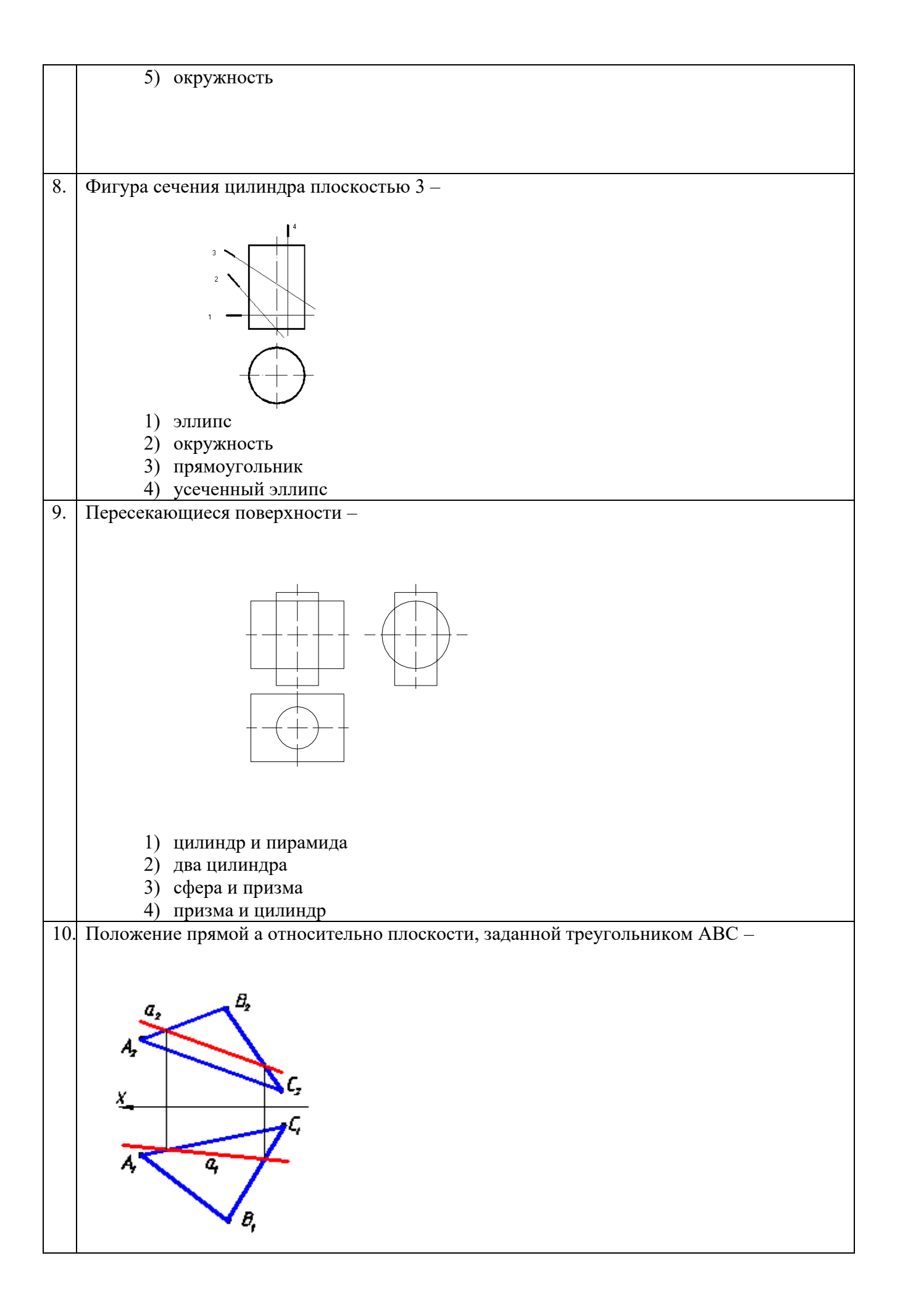

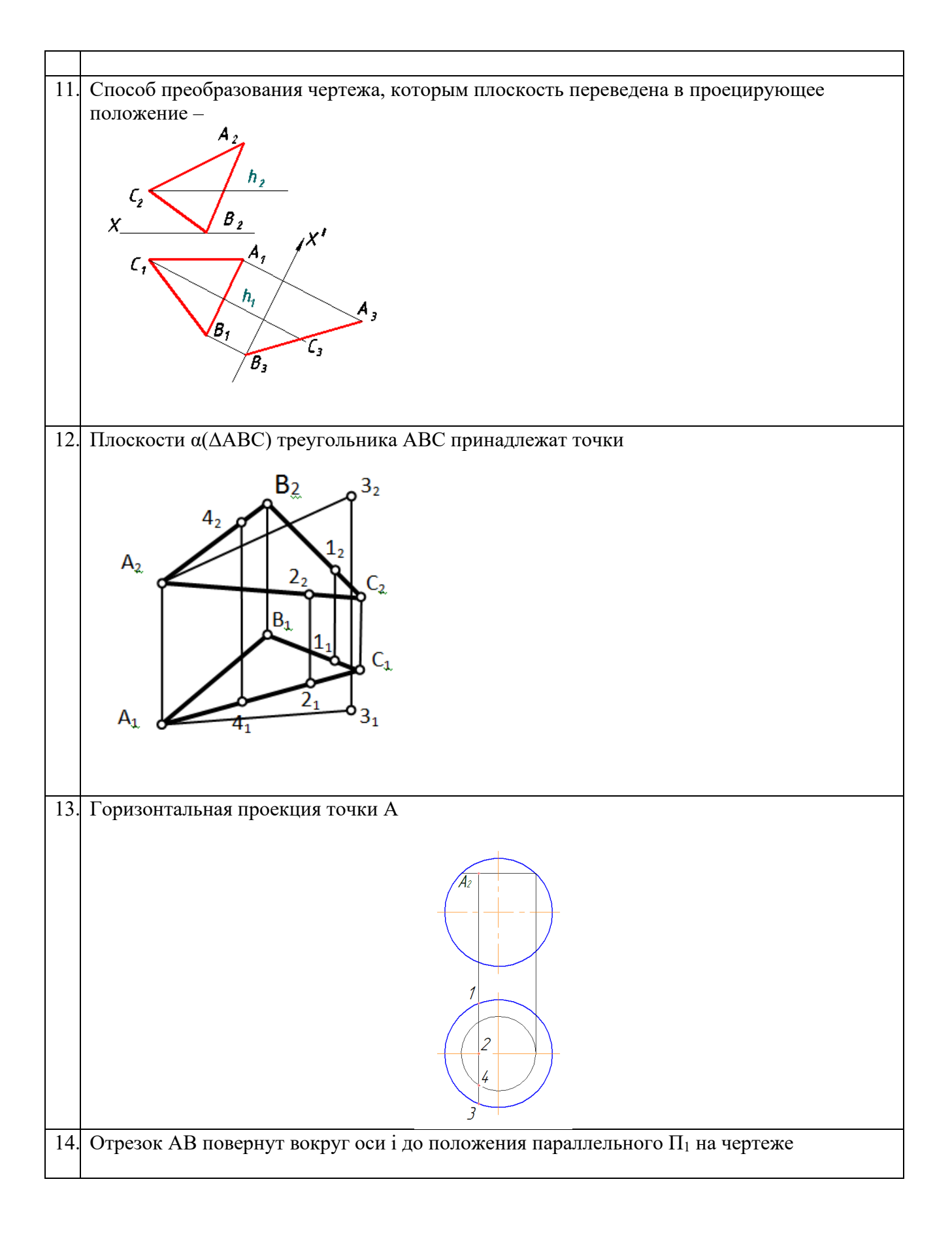

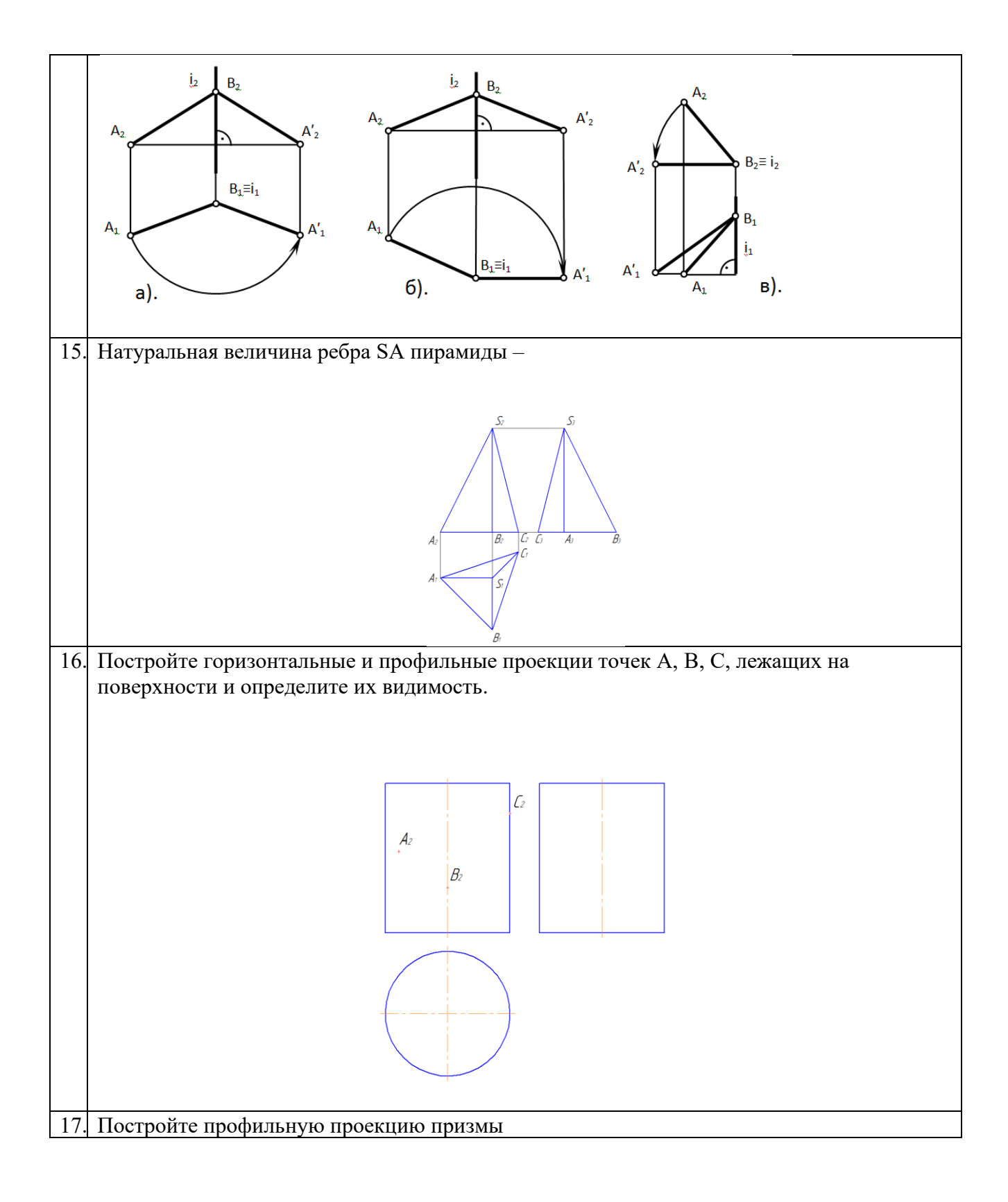

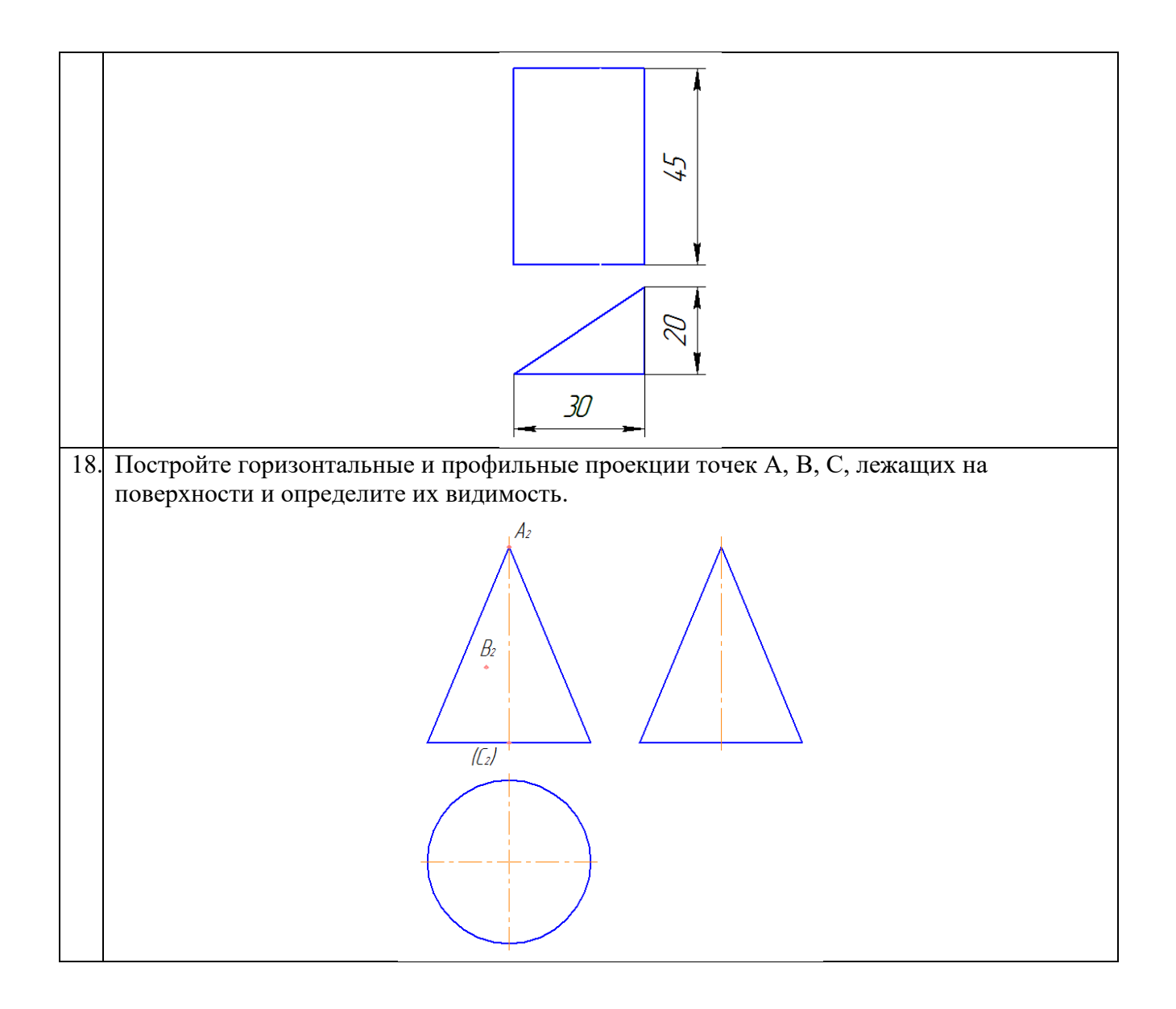

# **4. Методические материалы, определяющие процедуру оценивания знаний, умений, навыков и (или) опыта деятельности**

В таблице приведены описания процедур проведения контрольно-оценочных мероприятий и процедур оценивания результатов обучения с помощью оценочных средств в соответствии с рабочей программой дисциплины.

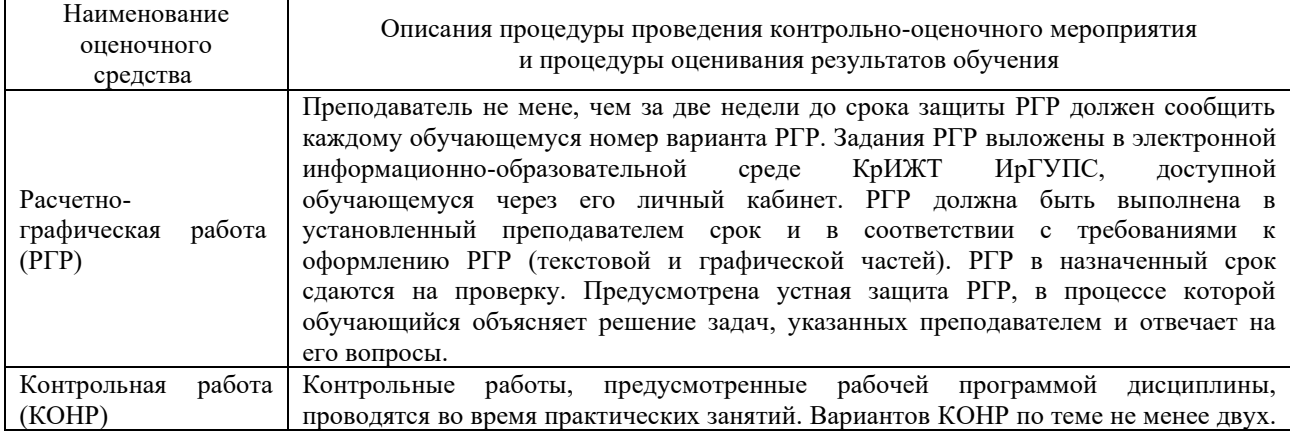

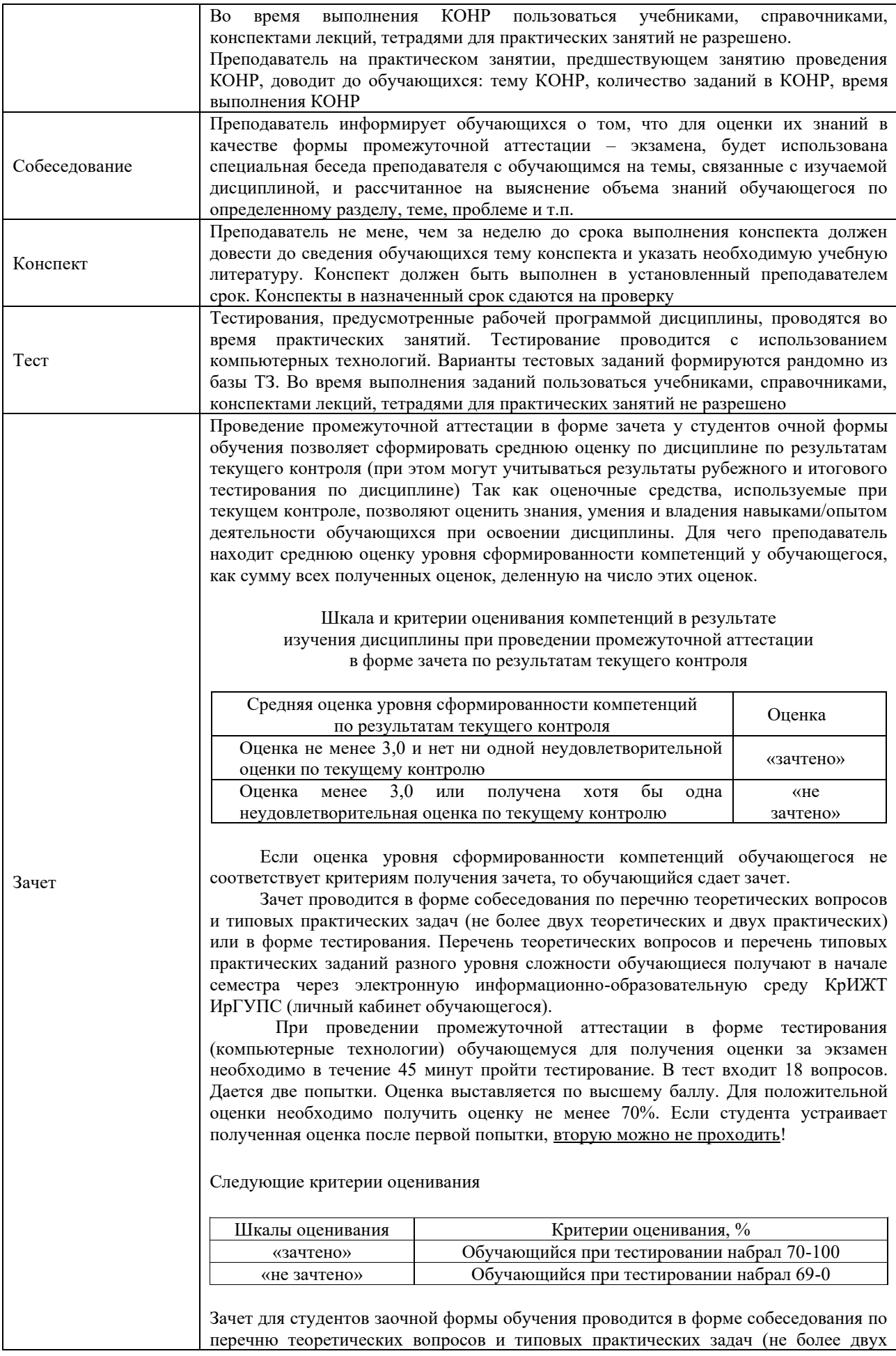

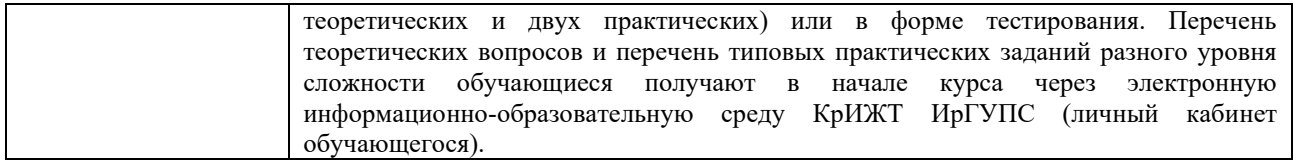

Задания, по которым проводятся контрольно-оценочные мероприятия, оформляются в соответствии с положением о формировании фонда оценочных средств для проведения текущего контроля успеваемости, промежуточной и государственной итоговой аттестации, не выставляются в электронную информационно-образовательную среду КрИЖТ ИрГУПС, а хранятся на кафедре-разработчике ФОС на бумажном носителе в составе ФОС по дисциплине.